**INSTITUTO TECNOLÓGICO VALE** 

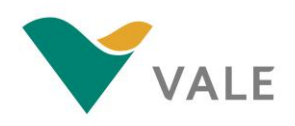

# **Mestrado Profissional**

**Uso Sustentável de Recursos Naturais em Regiões Tropicais**

## **JANAINA GONÇALVES SANTOS**

# **MINIMIZAÇÃO DA VARIABILIDADE DE TEORES NA ALIMENTAÇÃO DAS USINAS DE BENEFICIAMENTO: UMA ANÁLISE DO PLANO DE LAVRA**

**Belém / PA 2017**

## **JANAINA GONÇALVES SANTOS**

# **MINIMIZAÇÃO DA VARIABILIDADE DE TEORES NA ALIMENTAÇÃO DAS USINAS DE BENEFICIAMENTO: UMA ANÁLISE DO PLANO DE LAVRA**

Dissertação apresentada como requisito parcial para obtenção do título de Mestre em Uso Sustentável de Recursos Naturais em Regiões Tropicais, área de Ciências Ambientais, do Instituto Tecnológico Vale Desenvolvimento Sustentável (ITV DS).

Orientador: Gustavo Pessin, Dr.

**Belém / PA 2017**

#### **Dados Internacionais de Catalogação na Publicação (CIP)**

S237 Santos, Janaina Gonçalves Minimização da variabilidade de teores na alimentação das usinas de beneficiamento: uma análise do plano de lavra / Janaina Gonçalves Santos – Belém, PA, 2017. 57 f.: il. Dissertação (Mestrado) - Instituto Tecnológico Vale, 2017. Orientador: Gustavo Pessin, Dr. 1. Parametrização. 2. Dispersão de Teores. 3. Planejamento de Lavra. I. Título. CDD 23. ed. 622.098151

Bibliotecária Responsável: Nisa Gonçalves - CRB 2 - 525

## **JANAINA GONÇALVES SANTOS**

# **MINIMIZAÇÃO DA VARIABILIDADE DE TEORES NA ALIMENTAÇÃO DAS USINAS DE BENEFICIAMENTO: UMA ANÁLISE DO PLANO DE LAVRA**

Dissertação apresentada como requisito parcial para obtenção do título de Mestre em Uso Sustentável de Recursos Naturais em Regiões Tropicais, área de Ciências Ambientais, do Instituto Tecnológico Vale Desenvolvimento Sustentável (ITV DS).

Data da aprovação:

Banca examinadora:

Dr. Gustavo Pessin Orientador – Instituto Tecnológico Vale – ITVDS

\_\_\_\_\_\_\_\_\_\_\_\_\_\_\_\_\_\_\_\_\_\_\_\_\_\_\_\_\_\_\_\_\_\_\_\_\_\_\_\_\_\_\_\_\_\_\_\_\_\_\_\_\_\_\_\_

\_\_\_\_\_\_\_\_\_\_\_\_\_\_\_\_\_\_\_\_\_\_\_\_\_\_\_\_\_\_\_\_\_\_\_\_\_\_\_\_\_\_\_\_\_\_\_\_\_\_\_\_\_\_\_\_ Dr. Everaldo Barreiros de Souza Membro interno - Instituto Tecnológico Vale – ITVDS

\_\_\_\_\_\_\_\_\_\_\_\_\_\_\_\_\_\_\_\_\_\_\_\_\_\_\_\_\_\_\_\_\_\_\_\_\_\_\_\_\_\_\_\_\_\_\_\_\_\_\_\_\_\_\_\_ Dr. Gustavo Medeiros Freitas Membro externo – Instituto Tecnológico Vale – ITV Mineração

À minha família, por ser fonte de amor e inspiração.

## **AGRADECIMENTOS**

Ao Instituto Tecnológico Vale – ITVDS – Belém e a Vale S/A, pela oportunidade de estudo e bolsa concedida;

Aos professores e funcionários do ITVDS – Belém, pelo apoio durante o curso e por todas as discussões e aprendizado;

Ao Prof. Gustavo Pessin, pela orientação, pelos ensinamentos e amizade, por toda a dedicação e atenção ao longo do trabalho;

Aos gestores do Planejamento de Lavra de Ferrosos Sul pelo suporte e incentivo no desenvolvimento do trabalho. Em especial agradeço ao Tales Bianchi e Fernanda França pela oportunidade de estudo, pelo apoio, pelas conversas técnicas e pela amizade;

Aos colegas, Edilaila Moraes e Helder Reis, pelas discussões técnicas, pelo aprendizado, pelo trabalho em conjunto, por compartilharem tempo e ideias contribuindo para meu desenvolvimento;

À minha família pelo apoio e incentivo;

Aos novos amigos que conheci no programa de pós-graduação;

Aos velhos amigos que sempre estiveram comigo, pelo apoio e pela paciência por minha ausência em alguns momentos.

### **RESUMO**

O aproveitamento de material marginal, material de baixo teor que é destinado ao depósito de estéril, é uma excelente alternativa para viabilizar e manter no mercado empreendimentos mineiros considerando o contexto econômico atual. Esse aproveitamento é possível por meio da mistura (blendagem) com materiais de alto teor. A oscilação no teor de corte e as tecnologias no beneficiamento de minérios têm contribuído para utilização desse tipo de recurso. O objetivo deste trabalho é avaliar o plano de lavra, em um cenário de curto prazo, aliando o aproveitamento de material marginal à dispersão da qualidade diária do material alimentado nas usinas de beneficiamento. Inicialmente é realizada a análise de uma rotina já utilizada no Planejamento de Lavra de Curto Prazo do Complexo Vargem Grande (localizado em Nova Lima – MG) referente à Parametrização Multivariável, a partir de um modelo de blocos geológico. Esse processo é importante pois viabiliza o aproveitamento controlado de material pobre que em grande maioria seria contabilizado como estéril. A variabilidade diária na alimentação das usinas é um ponto inerente ao aproveitamento dos materiais pobres através da parametrização, já que haverá aumento no intervalo de teores que irão compor o *run of mine* (ROM). O problema dessa variabilidade será avaliado e possíveis modelos de sequenciamento serão investigados. Para esse estudo é utilizado um algoritmo, criado na Vale em parceria com o Instituto Tecnológico Vale - ITV Mineração. A etapa principal do trabalho visa a adequação do algoritmo à rotina das equipes de planejamento de lavra chamando a atenção para um controle otimizado do aproveitamento de material pobre, no caso os itabiritos, e estudando o impacto que esse aproveitamento traz para a rotina das equipes de planejamento de lavra, operação de mina, usinas de beneficiamento, programação de vendas de minério e embarque. A sequência de atividades consiste em: realização de testes com o algoritmo confeccionado pela equipe de Planejamento de Lavra junto ao ITV Mineração para adequação às necessidades das equipes, acompanhamento da variabilidade diária através do uso do algoritmo, inclusão da metodologia na rotina das equipes de Planejamento de Lavra. Com o aproveitamento controlado desses materiais, as reservas poderão aumentar em 10%, aumentando a competitividade da Vale no mercado. Além disso, será realizada uma análise em relação à variabilidade de ROM que alimentará as unidades de beneficiamento de minério permitindo maior previsibilidade e assertividade nas programações de produção e maior produtividade dessas unidades.

**Palavras-chave:** Parametrização. Dispersão de teores. Planejamento de lavra.

## **ABSTRACT**

The use of marginal material, material with low grade sent to waste piles, is an excellent alternative to enable and to keep in the market the mining companies considering the current economic context. This method is possible through the blend of materials with low grade and materials with high grade. The variation in cut-off grade and new technologies in ores processing has contributed to use this resource type. The objective of this work is to evaluate the mine planning, in a short-term scenario, combining the use of marginal material to the dispersion of the daily quality of the material fed in the processing plants. Initially is realized the analysis of a routine already used in the Short Term Mine Planning of the Complexo Vargem Grande (located in Nova Lima – Minas Gerais) about Multivariable Parameterization, based on a geological block model. This process is important to make possible to use poor material, which in large majority would be counted as waste, in a controlled way. The daily variability in ore treatment units is inherent in the use of poor materials generating an increase in the range of the feed grade that composes the *run of mine* (ROM). The problem of this variability will be evaluated and possible sequencing models will be investigated. For this study, is used an algorithm created in Vale in partnership with Instituto Tecnológico Vale – ITV Mineração. The main objective of this work is to adjust the algorithm for mine planners team by adding to the optimized control of the use of poor material, in this case the itabirite, the study of the impact that this use brings to the routine of the mine planning, processing, ore sales scheduling and shipment. The sequence of activities are: performing tests with the algorithm prepared by the Mine Planning with ITV Mineração to adapt to the needs of the teams, monitoring the daily variability through the use of the algorithm, including the methodology in routine of the Mine Planning team. With the controlled use of these materials, reserves could increase by 10%, increasing Vale's competitiveness in the market. In addition, will be made analyses considering the variability of ROM that will feed the ore beneficiation units allowing greater predictability and assertiveness in the production schedules and higher productivity of these units.

**Keywords:** Parametrization. Dispersion of grade. Mine planning.

## **LISTA DE FIGURAS**

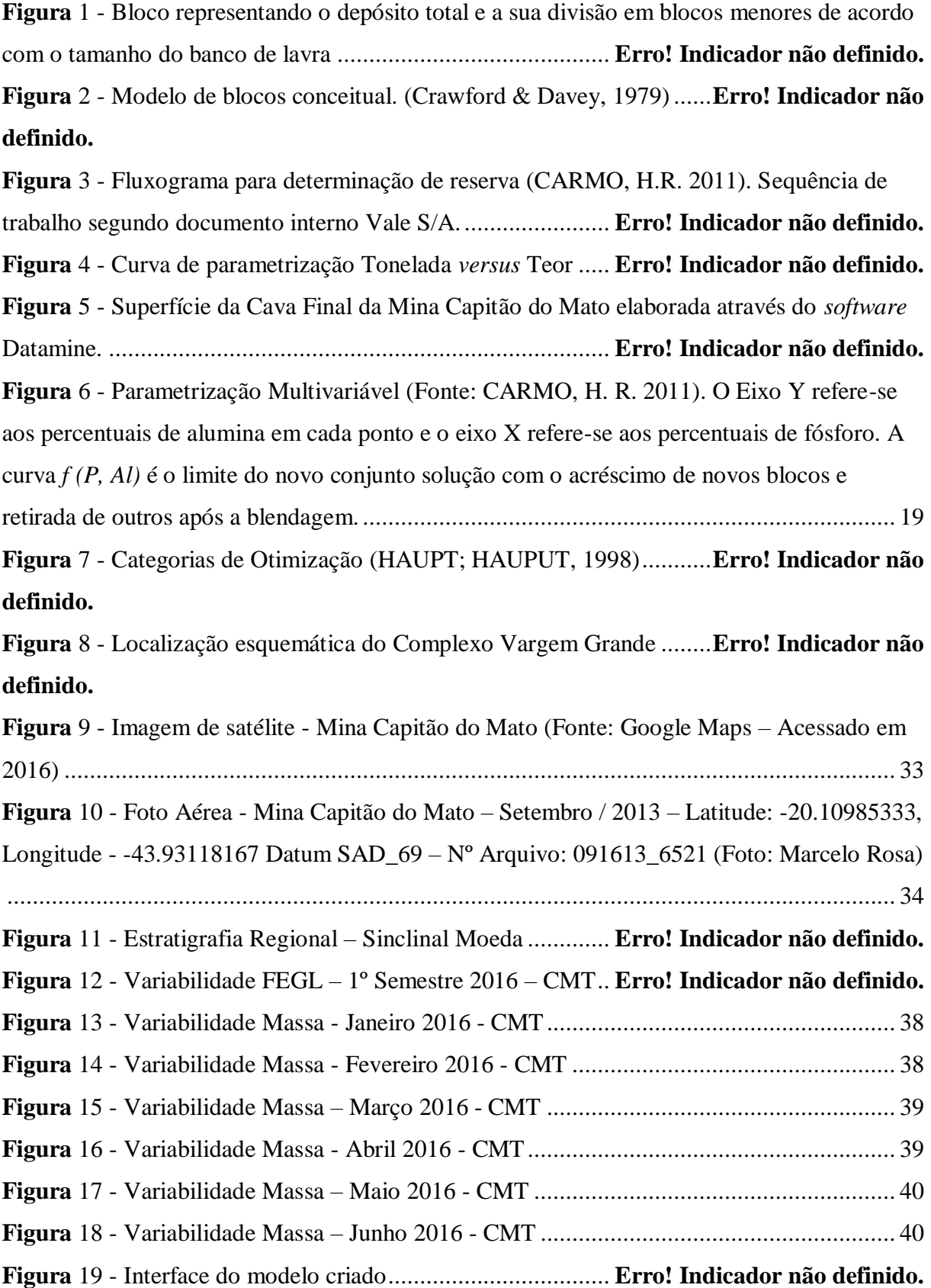

**Figura** 20 - [Tela de interface e modelo matemático visível](file:///C:/Dados/Janaina/2017/05_Particular/Mestrado/SeminarioII_JanainaGoncalves_ver05.docx%23_Toc505605111) ao programador...**Erro! Indicador não definido.**

**Figura** 21 - Primeiros dados a serem preenchidos no modelo: dimensão dos blocos, horizonte do planejamento, capacidade de alimentação da usina e limite de extração.....**Erro! Indicador não definido.**

**Figura** 22 - Etapa de determinação das metas de qualidade e priorização de parâmetros.**Erro! Indicador não definido.**

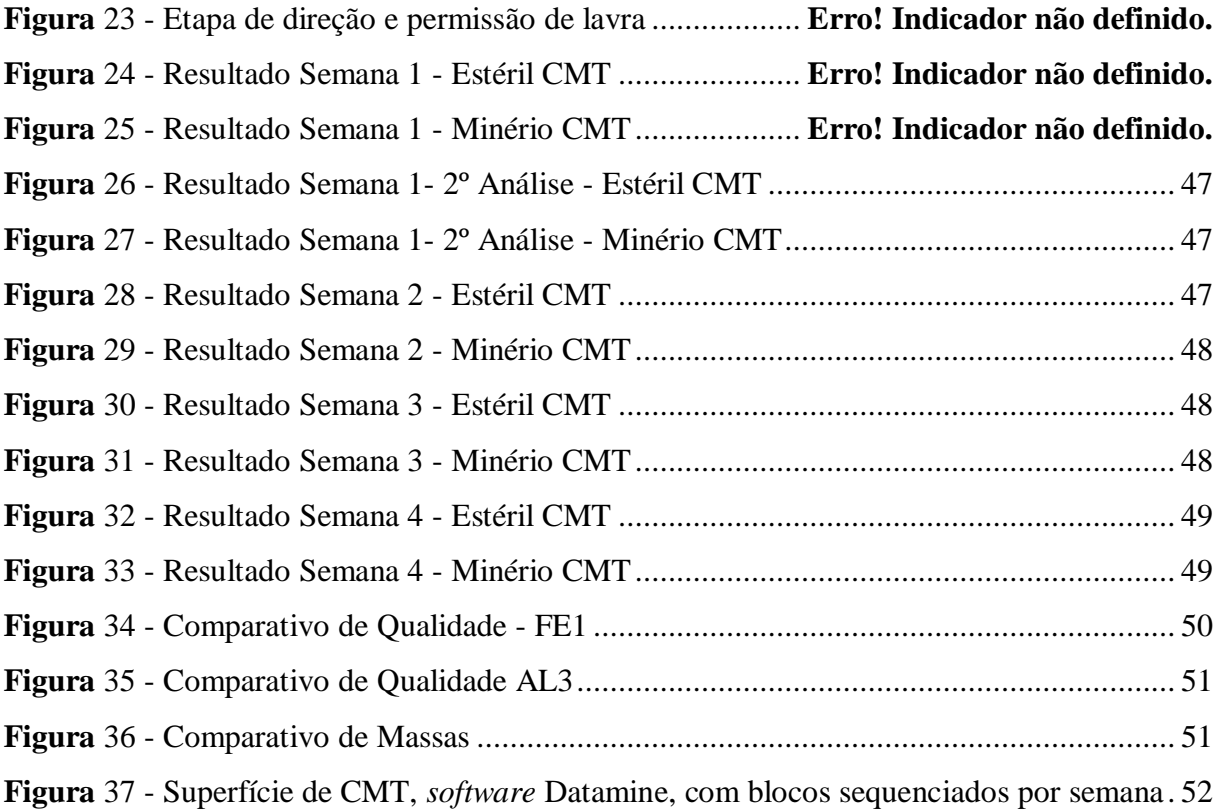

## **LISTA DE SIGLAS E ABREVIATURAS**

CG – Canga

- CMT Capitão do Mato
- HC Hematita Compacta
- HF Hematita Friável
- IC Itabirito Compacto
- ICT Itabirito Contaminado
- ICTR Itabirito Contaminado Rico
- IF Itabirito Friável
- IFR Itabirito Friável Rico
- ITV Instituto Tecnológico Vale
- ITVDS Instituto Tecnológico Vale Desenvolvimento Sustentável
- NPV Net Presente Value (Valor Presente Líquido)
- PL Programação Linear
- PLIM Programação Linear Inteira Mista
- PO Pesquisa Operacional
- PQ Programação Quadrática
- PQIM Programação Quadrática Inteira Mista
- REM Relação Estéril / Minério
- ROM Run Of Mine

# **SUMÁRIO**

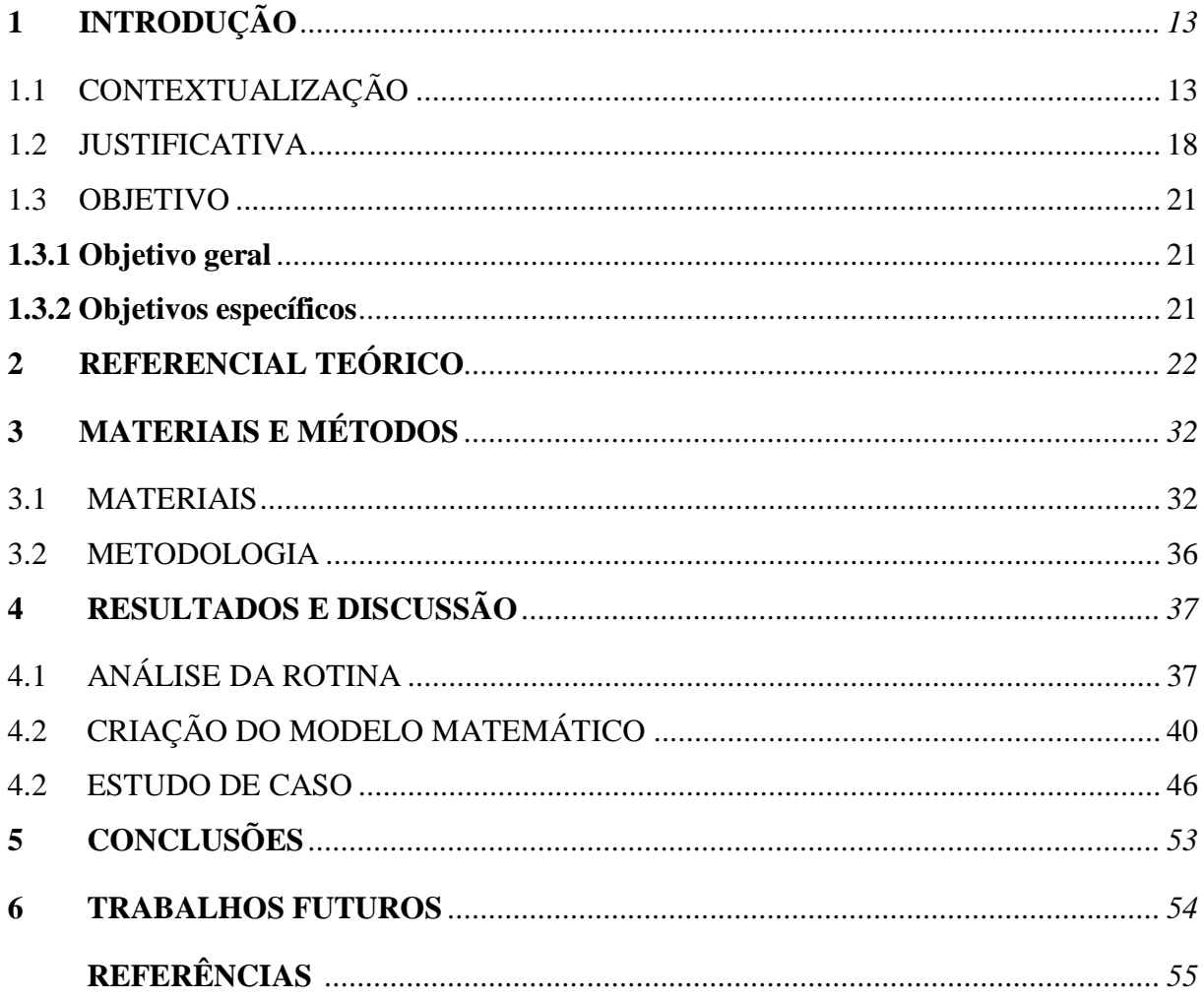

## <span id="page-12-0"></span>**1 INTRODUÇÃO**

#### <span id="page-12-1"></span>1.1 CONTEXTUALIZAÇÃO

A indústria de mineração é responsável por auxiliar a sociedade na utilização dos recursos minerais existentes. Através dela, os depósitos minerais são encontrados, analisados considerando a viabilidade técnica e econômica, retirados da natureza e tratados para venda. Ao encontrar o bem mineral de interesse econômico tem-se o recurso e após comprovação da viabilidade econômica tem-se a reserva. A demanda por recursos naturais e a tecnologia determinarão como e quando a reserva será lavrada.

A lavra é um processo de extração do bem mineral e deve compreender inúmeras etapas para que isso ocorra de maneira econômica e sustentável. Por isso, a elaboração de um plano de lavra deve garantir o melhor aproveitamento da reserva existente, otimizando todos os processos possíveis e, consequentemente, maximizando o lucro.

O planejamento de lavra é a etapa de trabalho que visa o melhor aproveitamento dos recursos minerais no que tange à otimização da recuperação do minério de interesse e maximização do lucro. Nessa etapa há uma análise global do empreendimento. Considera-se desde o início da lavra até a confecção da cava final, que é geometricamente o limite de lavra, e cada etapa deve ser detalhada de forma que a operacionalização seja economicamente viável. São levantados dados como: investimentos para a possível mina, qualidade e quantidade de minério, planejamento de produção, fluxo de caixa, custo com investimentos, dados de infraestrutura, dimensionamento de frotas, operacionalização da lavra, etc.

A base do trabalho da equipe de planejamento de lavra é o modelo de blocos, um modelo matemático criado para representar o corpo de minério. Nele há informações coletadas e modeladas por geólogos que serão de grande auxílio para todas as etapas da lavra. O modelo de blocos é formado por blocos tridimensionais com posição definida por um sistema de coordenadas e sua extensão deve cobrir todo o depósito. A dimensão de cada bloco é definida de acordo com a altura da bancada de lavra e pode ser também um múltiplo dela. Em resumo, cria-se um bloco envolvendo todo o depósito mineral e depois este é dividido em blocos menores, conforme Figura 1. Cada bloco possui sua respectiva informação geológica, metalúrgica e econômica.

**Figura 1** - Bloco representando o depósito total e a sua divisão em blocos menores de acordo com o tamanho do banco de lavra.

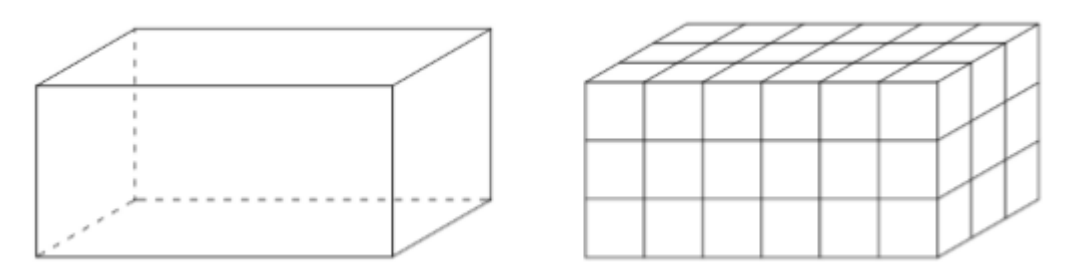

**Fonte:** elaborado pelo próprio autor, (2017).

 $\overline{a}$ 

A função principal do modelo de blocos é auxiliar na definição dos limites de lavra. É através dos blocos e cálculos matemáticos que podemos analisar a viabilidade econômica da lavra e delimitar a cava máxima que pode ser lavrada com lucro.

Lerchs & Grossmann (1965) propuseram um algoritmo de otimização bi-dimensional de cavas utilizando conceitos de programação dinâmica, onde o contorno da lavra desenhado maximiza a diferença entre o valor total da mineralização extraída e o custo total da extração do minério e estéril. Ou seja, considera-se o custo de lavra de determinado bloco, ponderando sua posição no espaço e a sequência de lavra. Além disso, o período de lavra também deve ser considerado no cálculo. A análise do valor do bloco pode ser positiva ou negativa e esses valores são responsáveis por determinar a viabilidade de lavra. Se o valor total da sequência de blocos for positivo a lavra é viabilizada. Caso contrário, não.

Na Figura 2 é possível ver um exemplo de modelo de blocos conceitual, a disposição de blocos e a ausência de alguns deles após a lavra. É possível identificar o posicionamento espacial do conjunto através das coordenadas nos eixos, assim como o valor de cada um deles. Em cada bloco há uma letra e um número. O número representa o valor econômico do bloco e a letra representa a litologia<sup>1</sup>. Além da informação geológica e de custos, os blocos também possuem informações geotécnicas. Os blocos com maior valor terão prioridade na lavra.

<sup>&</sup>lt;sup>1</sup> Informação geológica que se refere ao tipo de rocha. Essa informação se baseia em várias características como a cor, textura, estrutura, composição mineralógica ou granulometria.

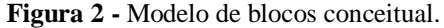

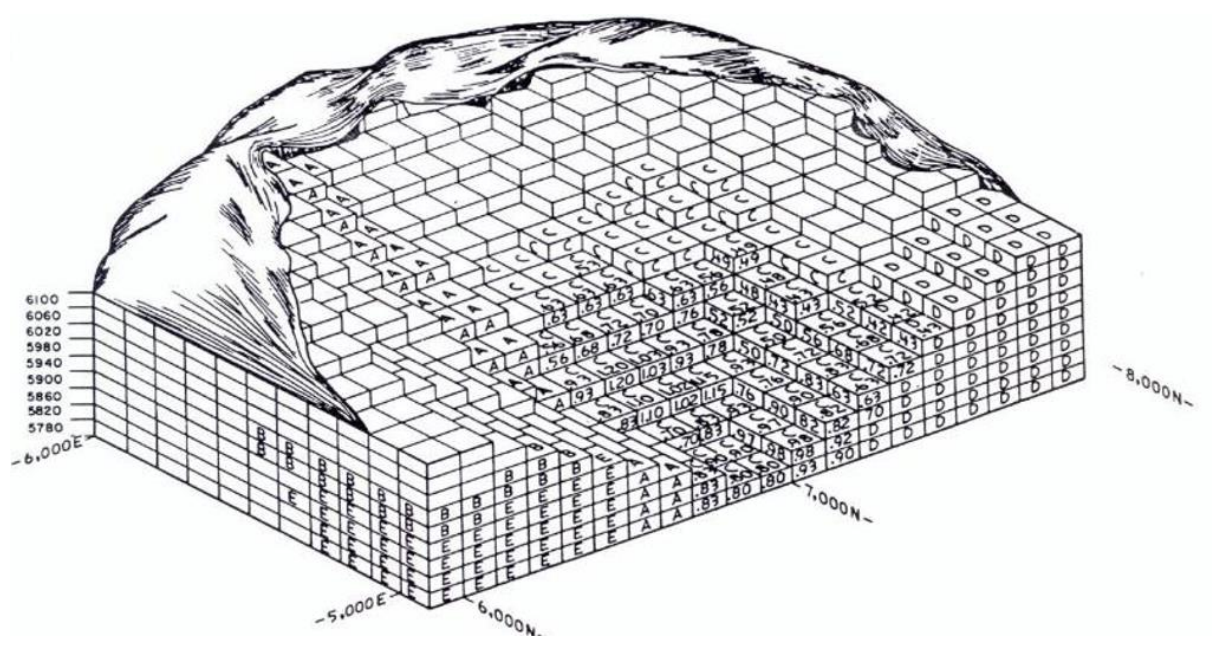

**Fonte:** Crawford; Davey, (1979).

O cálculo realizado através do algoritmo de Lerchs & Grossmann (1965) é aplicável à determinação das configurações ótimas para a extração de blocos de um depósito mineral. Há outras técnicas que utilizam programação dinâmica, linear e heurística para determinação de planos de produção e confecção do contorno final de lavra, mas todos eles possuem limitações. Oferecer soluções sem controle de parâmetros relacionados à qualidade é uma delas. Como há a maximização do retorno econômico desconsiderando o controle das variáveis químicas temse a necessidade da aplicação direta de teores de corte antes de executar a otimização. O teor de corte é o valor que define qual material será considerado minério, e encaminhado às unidades de tratamento ou pilhas de produto, ou estéril, e encaminhado às pilhas de disposição de estéril. Utilizar esse parâmetro é uma maneira de filtrar, dentre um conjunto de blocos, os blocos que tem maior possibilidade de serem considerados minério.

Considerando a metodologia de trabalho atual, o processo de determinação dos limites de lavra e, consequentemente da reserva de um empreendimento mineiro, pode ser um pouco mais demorado pela limitação do algoritmo de otimização do programa de produção. Mesmo com a aplicação do teor de corte haverá repetição de algumas etapas do processo até que as qualidades das variáveis apresentem um valor aceitável para todo o conjunto. O fluxograma (Figura 3) descreve com detalhes como funciona esse processo.

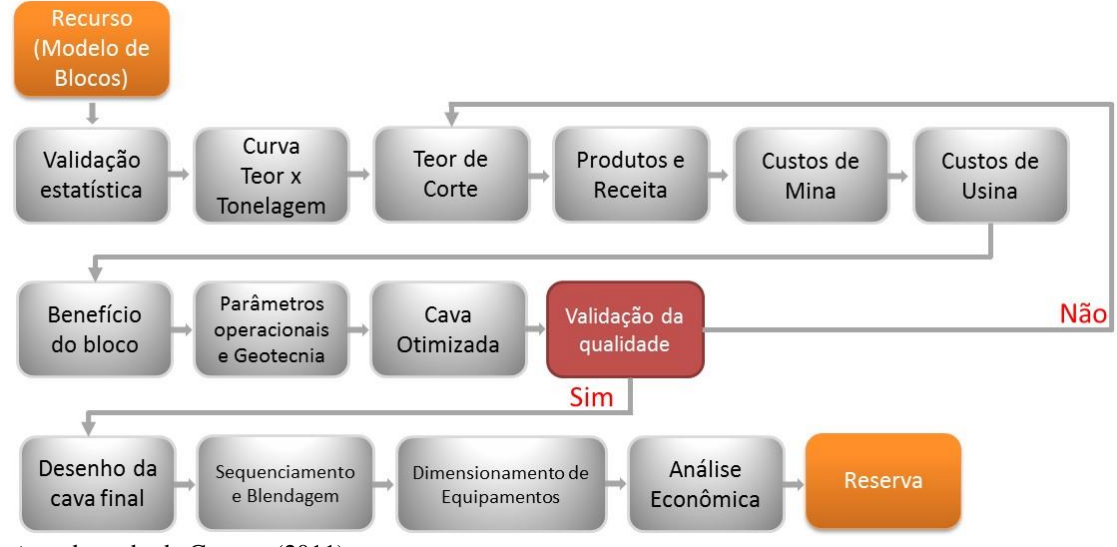

**Figura 3** – Fluxograma para determinação e reserva.

A partir de um modelo de blocos, após validação estatística dos dados, é utilizada uma curva de parametrização relacionando teores e quantidades de minério do depósito, curva Teor *versus* Tonelagem, para determinação do teor de corte considerando o teor médio desejado. A Figura 4 apresenta um exemplo de como funciona essa curva. O teor médio de interesse neste caso é 61.21% de ferro. Para selecionar apenas os blocos acima desse teor deve-se utilizar, de acordo com a curva de massa incremental, um teor de corte de 54.76%. E, para esse teor, a reserva máxima será 449.7Mt, apresentada no eixo y. Por meio de um corte único e ortogonal, os blocos de interesse são selecionados controlando apenas a variável Ferro.

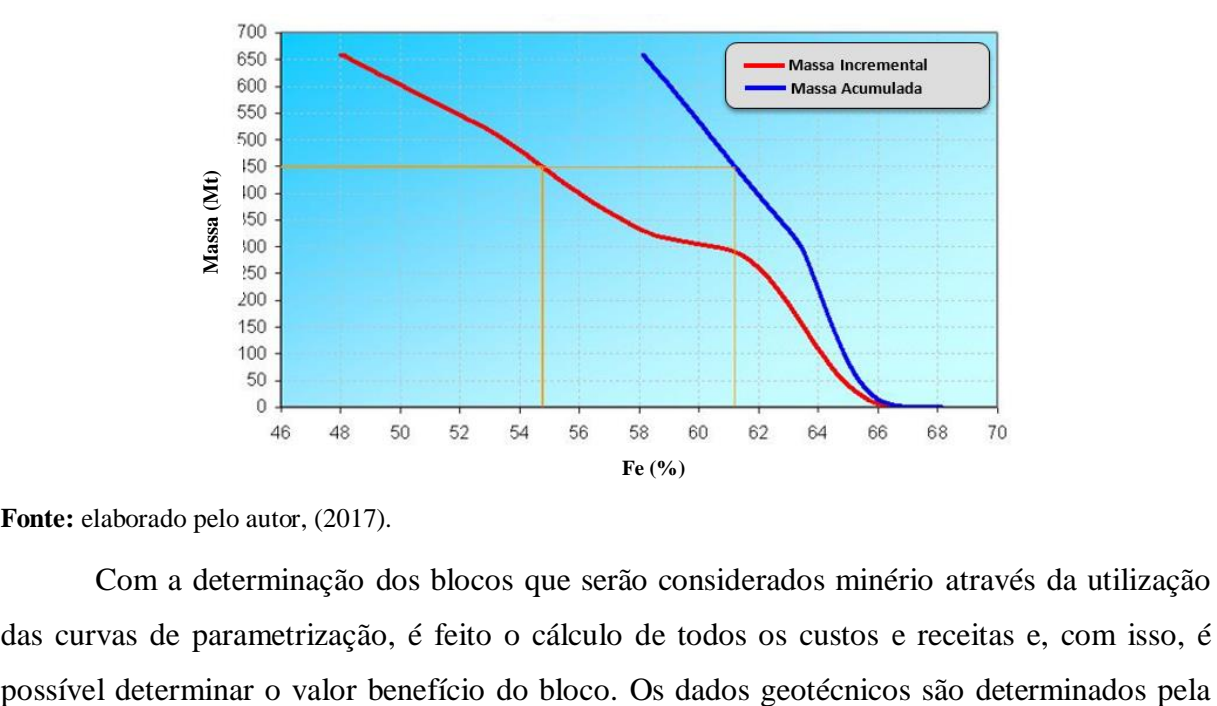

**Figura 4 -** Curva de parametrização Tonelada *versus* Teor.

**Fonte:** elaborado pelo autor, (2017).

Com a determinação dos blocos que serão considerados minério através da utilização das curvas de parametrização, é feito o cálculo de todos os custos e receitas e, com isso, é

**Fonte:** adaptado de Carmo, (2011).

equipe de Geotecnia considerando o tipo de minério, sua compacidade e formação geológica e são inseridos na análise antes da otimização da cava.

Com a cava otimizada faz-se uma validação da qualidade por teores. Se a qualidade atender à necessidade do planejamento de lavra segue-se para a etapa seguinte, o desenho da cava final. Porém, caso a validação dos valores de qualidade não seja satisfatória, é necessário determinar um novo teor de corte. Esse retrabalho ocorrerá até que o teor médio de interesse atenda à todas especificações.

Para confeccionar a chamada Cava Final, como na Figura 5, leva-se em consideração o valor de cada bloco. O desenho geométrico final será uma superfície formada pela otimização da retirada dos blocos em uma sequência que garanta a viabilidade econômica da operação, a disponibilidade de frentes de trabalho para o atendimento às especificações de produção (massa e qualidade) e a retirada de estéril para liberação de reservas.

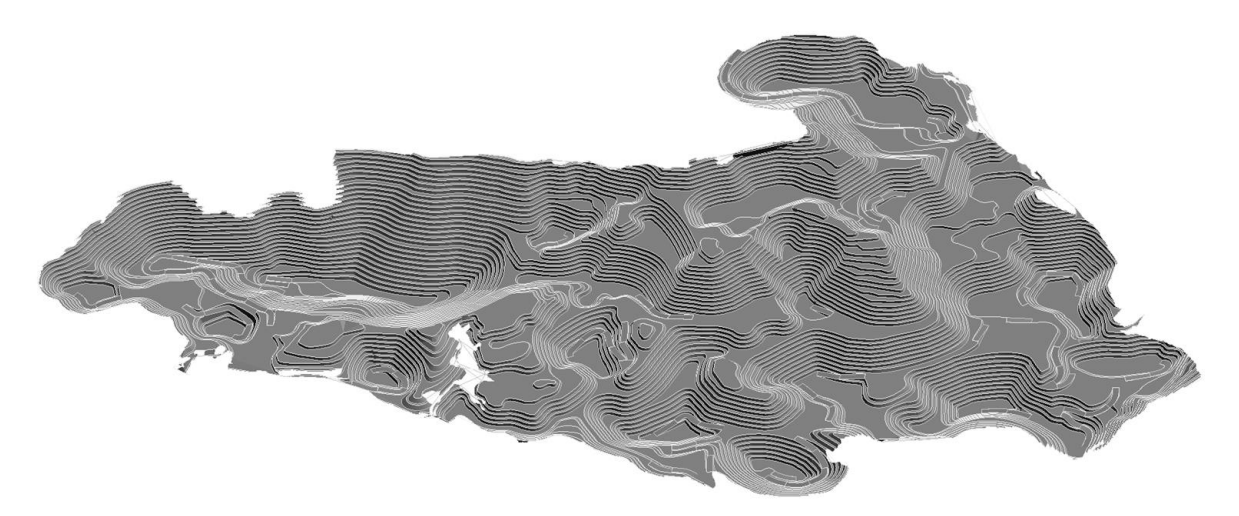

**Figura 5 -** Superfície da cava final da Mina Capitão do Mato.

**Fonte**: elaborado pelo autor, (2017).

O desenho respeita o contorno ótimo após a aplicação da função benefício determinada pelos custos e receitas do projeto. As regiões mais profundas correspondem às regiões com blocos de grande valor e regiões com avanços de lavra superficiais correspondem às regiões com menor valor econômico.

A cava final é atualizada em períodos pré-determinados. As atualizações devem acontecer pois há alterações nas premissas dos projetos. Pode haver alteração de limites licenciados, aparição ou redução de cavidades ou alterações em sua relevância, alteração do teor de corte, mudanças de ângulos geotécnicos, entre outros.

Como dito anteriormente para determinar o valor econômico de um bloco devem ser considerados custos e receitas. Vários fatores econômicos como custos de lavra, custos de beneficiamento mineral, custos de investimentos, receita e custos de transporte são considerados, mas a determinação mais importante na etapa de avaliação do bloco é a determinação do teor de corte.

#### <span id="page-17-0"></span>1.2 JUSTIFICATIVA

 $\overline{a}$ 

Teor de corte pode ser definido como a quantidade mínima de uma variável que um produto, por unidade de massa, deve conter para ser enviado ao processo de concentração. Esse valor será utilizado para distinguir se o material será lavrado ou não e, se for, qual será o seu destino: pilha de estéril, pilha de estoque, pilha de minério ou planta de concentração. O teor de corte é um valor de caráter oscilatório que depende do preço, do mercado, das tecnologias e em um empreendimento, ele influenciará diretamente na vida útil da mina. É um parâmetro que funciona muito bem em controle de uma única variável. Entretanto, diante de inúmeras alterações no mercado, como redução de qualidade ("empobrecimento" do minério de ferro no nosso caso), está ocorrendo um movimento no sentido oposto, buscando controles de diversas variáveis.

A mudança na metodologia de determinação da cava ótima seria uma possibilidade de adequação ao novo mercado que a indústria mineral está inserida. Isso porque os depósitos estão com teores mais baixos e reduzir o custo de lavra é condição para operação de muitas minas de ferro. Controlar mais de uma variável na análise da qualidade ao confeccionar uma cava final seria de grande valia para esse novo cenário. Como isso ainda não ocorreu, algumas metodologias estão sendo incorporadas às rotinas de trabalho dos planejamentos de lavra objetivando o aproveitamento de materiais mais pobres que não foram considerados como minério no momento da confecção da cava final.

O aproveitamento de materiais de baixo teor de maneira controlada tem sido possível com o auxílio da metodologia chamada Parametrização Multivariável implementada no software Geopit<sup>2</sup>. Nessa metodologia, através da blendagem dos blocos, é possível aproveitar materiais de baixo teor sem alterar o teor médio solicitado pela Usina. Um bloco de alto teor da variável de interesse e baixo teor de contaminantes viabiliza um bloco de baixo teor da variável de interesse e alto teor de contaminantes. A Figura 6 exemplifica de maneira detalhada como funciona a metodologia.

<sup>&</sup>lt;sup>2</sup> O Geopit é um sistema computadorizado inteiramente voltado para o planejamento de lavra (médio/longo prazos) de minérios industriais (via estacionária).

**Figura 6** - Parametrização Multivariável. O Eixo Y refere-se aos percentuais de alumina em cada ponto e o eixo X refere-se aos percentuais de fósforo. A curva f (P, Al) é o limite do novo conjunto solução com o acréscimo de novos blocos e retirada de outros após a blendagem.

![](_page_18_Figure_1.jpeg)

<span id="page-18-0"></span>**Fonte:** CARMO, (2011).

|       |           |              | <b>Exemplo 1</b>   |                                  |                                                                                                    |           |              | <b>Exemplo 2</b>   |                                      |  |
|-------|-----------|--------------|--------------------|----------------------------------|----------------------------------------------------------------------------------------------------|-----------|--------------|--------------------|--------------------------------------|--|
| P     | $AL_2O_3$ | <b>Massa</b> | Bloco <sup>*</sup> |                                  | P                                                                                                    | $AL_2O_3$ | <b>Massa</b> | Bloco <sup>*</sup> |                                      |  |
| 0.096 | 2.900     | 1.00         | А                  | Remover                          | 0.035                                                                                                    | 3.500     | 1.00         | E                  | Incluir                              |  |
| 0.057 | 3.303     | 1.00         | в                  | Incluir                          | 0.109                                                                                                    | 0.590     | 1.00         | F                  | Incluir                              |  |
| 0.105 | 1.750     | 1.00         | с                  | Incluir                          | 0.072                                                                                                    | 2.045     | 2.00         | E+F                | Média E+F                            |  |
| 0.081 | 2.527     | 2.00         | D                  | Resultado                        | 0.072                                                                                                    | 2.046     | 220          | М                  | Resultado antes E+F                  |  |
| 0.072 | 2.046     | 220          | М                  | Resultado antes C+B-A            |                                                                                                    |           |              |                    |                                      |  |
| 0.072 | 2.046     |              |                    | 221 M+A+B Resultado depois C+B-A | 0.072                                                                                                    | 2.046     | 222          |                    | $M + E + F$ Resultado depois $E + F$ |  |
|       |           |              |                    |                                  | the contract and an article of the contract and article and contract the state of the state of the state of the |           |              |                    |                                      |  |

<sup>\*</sup> Considerando a massa de cada bloco igual a 1t.

No exemplo da Figura 6 as variáveis de controle são a alumina, eixo Y, e fósforo, eixo X. O conjunto solução inicial é composto por todos os blocos que estão dentro do retângulo vermelho. Em um primeiro teste, inclui-se os blocos B e C, com alumina e fósforo acima do esperado, respectivamente. Porém, ambos possuem a variável correspondente muito abaixo da média especificada (o bloco B possui alumina mais alta, mas fósforo abaixo da meta e o bloco C possui fósforo mais alto e alumina mais baixa que a meta). Juntos, os dois blocos se viabilizam pois não alteram a média do conjunto. O mesmo ocorre para o par de blocos E e F. É importante destacar que para que isso ocorra sem prejudicar a média de todo o conjunto, os blocos com altos teores de contaminantes que se apresentam próximos à faixa limite devem ser retirados do grupo. Isso acontece porque eles aumentariam muito a média dos contaminantes.

Considerando a massa de cada bloco igual a 1t.

A retirada do bloco A, no exemplo da Figura 6, permite a entrada de outros quatro blocos: B, C, E, F.

Essa metodologia foi o passo inicial para o aproveitamento controlado de materiais pobres conhecidos como de oportunidade. Usualmente esse material seria tratado como estéril.

O aproveitamento de material de oportunidade é realizado na maioria das minas da Vale, mas de forma intuitiva. Esses materiais são reconhecidos como estéreis e podem ter essa definição alterada momentaneamente conforme o grupo de materiais que está sendo lavrado. Por isso é possível afirmar que há alteração na reserva, porém não se sabe quanto, já que a mistura de materiais não foi prevista no plano de lavra (considerando coordenadas e posição do bloco). A previsão de inserção desses materiais na composição do ROM é feita através de planilhas controladas diariamente pela equipe de Controle de Qualidade. Assim, por não saber exatamente quais foram os blocos que tiveram sua classificação inicial alterada, pode estar ocorrendo uma subestimação no aproveitamento desse material, o que reduziria os ganhos com a metodologia.

Em grande parte das minas utiliza-se um único teor de corte para definição do que é minério e estéril. Isso é feito ortogonalmente através de curvas teor x tonelagem, como demonstrado na Figura 4. Nas minas onde utiliza-se a parametrização multivariável passou-se de um corte ortogonal, em somente uma variável, para uma metodologia que analisa a correlação das variáveis e realiza um corte em várias variáveis conforme necessidade de atendimento à usina, como demonstrado na Figura 6.

A parametrização multivariável, através do *software* GEOPIT, já vem sendo usada em duas minas do Complexo Vargem Grande, minoria das minas se for considerado o número total de minas da Diretoria de Ferrosos Sul, mas não há uma análise aprofundada do impacto disso na cadeia produtiva. Seja pela variabilidade diária da qualidade do ROM (run of mine), onde se consegue cumprir a qualidade média mensal, mas não o programa semanal por questões operacionais, ou pelo aproveitamento errado de materiais. Isso ocorre por haver materiais pobres que podem ser direcionados tanto para a pilha de estéril quanto para as unidades de tratamento de minérios. O direcionamento do material dependerá do que está sendo lavrado no momento. Se a lavra estiver ocorrendo em uma região de material rico, com alto teor de ferro e baixo teor de contaminantes, permitirá, através da mistura, que o material pobre lavrado seja classificado como minério. Caso contrário, não. Assim, durante a operacionalização do plano de lavra pode ocorrer uma simples troca de material. O material pobre programado para ser lavrado junto ao material rico pode ser lavrado sozinho, sendo levado à pilha de estéril.

#### <span id="page-20-0"></span>1.3 OBJETIVO

O aproveitamento de material considerado pobre permite redução de custos e viabiliza a operação de algumas minas da Vale. Porém, se for realizado de maneira descontrolada, pode gerar muitos problemas na rotina operacional. O acréscimo de materiais de baixo teor aumenta a faixa de teores na alimentação das usinas. O que pode impactar diariamente na produção causando picos de contaminação e comprometendo o fornecimento de minério de ferro com qualidade aos clientes.

O trabalho chama a atenção para o controle otimizado do aproveitamento de material pobre, nesse caso os itabiritos, através da utilização do *software* Geopit e de um algoritmo criado por uma equipe interna, e estuda o impacto que esse aproveitamento traz para a rotina das equipes de planejamento de lavra, operação de mina, usina e programação. O atendimento às premissas dos clientes faz parte da política da empresa e é responsável por grande parte do impacto positivo na imagem da Vale no mercado interno e externo. Conhecer e tratar a variabilidade de teor na alimentação das unidades de tratamento de minérios influenciará diretamente na produtividade dessas unidades, o que pode impactar a oferta de produto e o fornecimento de minério dentro das especificações.

#### <span id="page-20-1"></span>**1.3.1 OBJETIVO GERAL**

Auxiliar as equipes de planejamento de lavra na utilização do algoritmo criado para o fornecimento de informações, quanto à lavra que será realizada em um período prédeterminado, às equipes de operação de mina, usina e programação.

O acompanhamento e possível redução na variabilidade de teores trará mais estabilidade aos processos produtivos sequenciais à lavra.

### <span id="page-20-2"></span>**1.3.2 OBJETIVOS ESPECÍFICOS**

- Testes com algoritmo confeccionado pela equipe de planejamento de lavra junto ao ITV para adequação às necessidades das equipes;
- Acompanhamento da variabilidade diária, através do uso do algoritmo;
- Inclusão da metodologia na rotina das equipes de planejamento de lavra e replicação para outras equipes da Diretoria de Ferrosos Sul.

## <span id="page-21-0"></span>**2 REFERENCIAL TEÓRICO**

Segundo Rendu (2009) a determinação do teor de corte impacta nos custos de capital e operacional, nas questões ambientais e socioeconômicas. O aumento do teor de corte pode exigir uma pilha de estéril maior, gerar maior custo com cuidados ambientais e monitoramento de estabilidade de taludes. Aumentar também a relação estéril/minério (REM), diminuir reserva e, consequentemente, diminuir a vida útil do empreendimento, impactando diretamente na comunidade local. A diminuição do teor de corte exige maior eficiência de concentração de uma usina, influencia na quantidade de material destinado às barragens, aumenta reserva e, consequentemente, a vida útil do empreendimento. Ele tem influência direta no teor médio da reserva e por isso sua determinação é tão importante.

Para analisar mais de uma variável para determinação do teor de corte fez-se necessário utilizar a metodologia de Parametrização Multivariável. De forma que as novas exigências de mercado sejam atendidas, há necessidade de reduzir custos viabilizando as operações e descartar material que pode ser aproveitado não é mais aceitável.

Há alguns trabalhos publicados que abordam o tema Parametrização Multivariável, porém muitos deles não exibem de forma clara do que trata o algoritmo. Além disso, há utilizações errôneas da nomenclatura "Parametrização Multivariável". Por isso, nos limitamos a utilizar documentos abordando programação matemática associada às restrições no Planejamento de Lavra.

Os trabalhos relacionados ao tema foram iniciados em 2011, com um estudo realizado pelo Engenheiro Helder Reis (CARMO, 2011), tratando da Avaliação de Reservas Aplicando Parametrização Multivariável. Nesse estudo havia a proposta de alteração da metodologia de determinação de cavas finais. Ao invés de utilizar um otimizador desconsiderando variáveis de qualidade junto a uma curva de parametrização Teor *versus* Tonelagem, propunha-se utilizar a parametrização multivariável na determinação do teor de corte, analisando mais de uma variável durante o processo. A dificuldade de adequação da metodologia à rotina de trabalho dificultou a continuidade do estudo.

A partir disso, a equipe de Planejamento de Lavra de Longo Prazo juntou-se ao ITV para realizar novos estudos abordando o aproveitamento de materiais de baixo teor nos planos de lavra em um cenário de médio prazo e não nas cavas finais. O interesse passou a ser a alteração da metodologia de trabalho que até então era utilizada, um único teor de corte ortogonal, para uma nova metodologia com inclusão de mais variáveis na análise do que seria chamado minério ou estéril. Em 2012, a tentativa de implementação da nova metodologia também não teve sucesso por não apresentar facilidades em sua operacionalização. Nesse momento, não era utilizado nenhum *software*. Os cálculos eram feitos no Excel, utilizando Geometria Analítica e Álgebra Linear, além de matrizes de correlação para seleção das variáveis de maior impacto na determinação do teor médio. No projeto eram agrupados materiais que poderiam ser considerados como minério e através de análises algébricas chegava-se a um conjunto solução que obedecia um teor médio determinado como premissa. Nessa metodologia não havia determinação do teor de corte. O objetivo era maximizar a massa que seria lavrada considerando o teor médio desejado pelo usuário da planilha. O arquivo de saída era simples, mas o trabalho era demorado e ainda não havia uma matriz de sensibilidade para determinar o quão perto se estava do ótimo.

Nos anos seguintes, com o auxílio do *software* Geopit, foi incorporado à rotina de duas minas a parametrização multivariável, assim nomeada pelos responsáveis do *software*. O algoritmo utilizado nesse *software* permite aproveitamento maior das reservas através da inclusão de materiais de baixo teor, os itabiritos, na composição do ROM e da determinação de "teores de corte". É feito um agrupamento de materiais, assim como era feito no Excel inicialmente e após cálculo matemático (limitado por metas de qualidade) é possível determinar parâmetros, conhecidos como teores de corte, para designar quais blocos serão minérios e quais serão estéreis, sem alterar o teor médio preestabelecido pelo usuário do programa.

Os estudos continuaram e surgiu a possibilidade de criar um algoritmo que substituísse o Geopit, o que facilitaria os trabalhos do planejamento de lavra, em relação à interface do *software*, e reduziria custos pois seria utilizado um algoritmo que não exigia pagamento de licenças.

Com o auxílio do ITV Mineração, como um Projeto de Pesquisa e Desenvolvimento, foi elaborado um modelo matemático com o objetivo de otimizar, de forma integrada, valores econômicos e de qualidade.

Utilizou-se a formulação algébrica padrão dos modelos de otimização da Pesquisa Operacional (PO), que será descrita abaixo, para confecção do algoritmo do projeto. A PO busca substituir tomadas de decisões instintivas por análises baseadas em critérios lógicos e comprováveis. Para que isso seja realizado utiliza-se modelos matemáticos como representações simplificadas da realidade (GOLDBARG, LUNA, 2005) para alcançar a resolução de determinado problema.

Para Sodré (2007), um modelo matemático pode ser apresentado como uma representação de um sistema real, o que significa que um modelo deve representar um sistema

e a forma como ocorrem as suas modificações. A programação matemática se subdivide em algumas subáreas (GOLDBARG, LUNA, 2005). São elas: Programação Linear, quando todas as variáveis são contínuas e a função-objetivo e as restrições apresentam comportamento linear; Programação não-linear, quando ocorre algum tipo de não-linearidade, seja na função objetivo ou em qualquer uma das suas restrições; Programação Inteira, quando qualquer variável não pode assumir valores contínuos, ficando condicionada a assumir valores discretos, e Programação Linear Inteira Mista, neste caso há uma mistura de programação linear com a programação inteira, ou seja, algumas das variáveis assume valores discretos.

A evolução dos modelos ocorre com a criação de versões para o mesmo projeto. A qualidade das respostas que um modelo fornece pode depender da acurácia e da estrutura do banco de dados do modelo. Para modelos de programação matemática, a definição do objetivo também afetará a resposta. Uma característica comum entre esses modelos é que todos eles envolvem otimização, ou seja, sempre há um desejo de maximizar ou minimizar algo.

A otimização consiste em encontrar uma solução ou um conjunto de soluções ótimas para determinada função ou conjunto de funções (SARAMAGO, STEFFEN JR, 2008). Segundo Lobato (2008), otimizar é melhorar o que já existe, projetar o novo com mais eficiência e menor custo. Esse processo visa a determinação da melhor configuração de um projeto sem ter que testar todas as possibilidades. À medida que o número de funções e o número de variáveis aumenta, a dificuldade em se determinar o conjunto de soluções ótimas também aumenta. É neste contexto que surge a necessidade de desenvolver técnicas matemáticas e computacionais que refinem o processo de otimização, já que esse processo é amplamente utilizado para resolver problemas de engenharia. Os métodos para solução de problemas de otimização se dividem em dois grupos: os métodos baseados no cálculo e os métodos randômicos ou aleatórios. Os dois maiores inibidores da aplicação dos modelos de otimização são a falta de otimizadores robustos e a falta de confiança do projetista na utilização de novas metodologias.

O aumento significativo da aplicação de técnicas de otimização a problemas reais é fruto da popularidade das ferramentas computacionais disponíveis.

Em relação às vantagens e desvantagens da otimização (SARAMAGO, 1999), pode ser citado:

- Vantagens:
- 1) Diminuir o tempo dedicado ao projeto;
- 2) Possibilitar o tratamento simultâneo de uma grande quantidade de variáveis e restrições de difícil visualização gráfica;
- 3) Possibilitar a obtenção de uma solução melhor com menor custo.
- Limitações:
- 1) Aumento do tempo computacional quando o número de variáveis de projeto cresce;
- 2) Surgimento de funções descontínuas que apresentam lenta convergência ou de funções com vários mínimos locais onde o mínimo global raramente é obtido.

Os algoritmos de otimização podem ser classificados por categorias (HAUPT; HAUPT, 2008), conforme figura 7.

![](_page_24_Figure_6.jpeg)

**Fonte:** Haupt; Hauput, (1998).

- 1) Otimização por tentativa e erro ou por função: a otimização por tentativa e erro referese ao ajuste de parâmetros de um processo onde não se conhece a sua formulação. Quando se conhece o processo através de sua formulação matemática, esta é definida como otimização por função;
- 2) Unidimensional ou Multidimensional: Essa classificação leva em consideração a quantidade de variáveis do projeto. Se houver apenas uma variável, é unidimensional. Caso contrário, multidimensional;
- 3) Otimização Estática ou Dinâmica: A otimização dinâmica caracteriza-se pela dependência da saída referente ao tempo, enquanto a estática é independente do tempo;
- 4) O processo de otimização pode ser discreto ou contínuo. Quando discreto, se refere ao tratamento de problemas com número finito de possíveis valores para as variáveis. Quando contínuo, as variáveis tendem a ter infinitas possibilidades;
- 5) Os problemas de otimização podem ser divididos em restritos e não restritos. Restritos quando apresentam restrições e não restritos quando não apresentam nenhuma restrição;
- 6) Otimização Randômica ou Não-Randômica: No processo não randômico os algoritmos clássicos tentam minimizar uma função partindo de uma configuração inicial de projeto, movendo-se em direção do ótimo através de uma sequência de passos. Já nos métodos randômicos, baseados nos cálculos de probabilidade, há o uso de um conjunto de configurações iniciais de projeto para a obtenção do ótimo. Nesse sentido, não investem tudo em um único ponto, o enfoque da otimização é repartido na população de pontos;
- 7) O problema de otimização pode ter um objetivo (mono) ou múltiplos objetivos (multi).

Os passos gerais para a análise e solução de problemas de otimização (EDGAR, 2001) são:

- 1) Análise do problema, identificando suas variáveis e principais características;
- 2) Especificação do critério a ser alcançado (definição da função objetivo);
- 3) Uso das expressões que validam o processo e relacionam variáveis de entrada e parâmetros. Inclusão das restrições;
- 4) Aplicação de uma técnica de otimização conveniente;
- 5) Verificação dos resultados, examinando a sensibilidade das respostas, do algoritmo utilizado e das hipóteses utilizadas na formulação do modelo.

A forma genérica dos problemas de otimização (SARAMAGO, STEFFEN JR, 2008) é: Minimizar  $f(x)$ ,

Sujeita a *XCS*, onde S é chamado conjunto factível. O vetor  $X = [x_1, x_2, ..., x_n]$  é composto pelas variáveis do projeto.

É possível observar que "maximizar f" é equivalente a "minimizar  $-f$ ", razão pela qual se pode, sem perda de generalidade, falar apenas de "minimização" (SARAMAGO, STEFFEN JR, 2008).

A busca por maximização do lucro é uma das funções objetivos mais comuns nos modelos matemáticos relacionados à atividade mineral. A solução ótima é encontrada após análise das variáveis de decisão da função objetivo junto das restrições que devem ser consideradas.

No projeto, a função objetivo foi escrita de acordo com a necessidade do momento. Em um primeiro momento utilizou-se como função objetivo a maximização da massa a ser lavrada; no momento seguinte foi a minimização da variabilidade na alimentação das usinas de beneficiamento.

Ao utilizar como função objetivo a maximização da lavra nas primeiras etapas do trabalho, não houve a determinação da sequência de lavra ou delimitação da precedência de blocos. Porém, com testes iniciais, viu-se a necessidade de acrescentar esses detalhes ao algoritmo criando em sequência um novo que considera a variabilidade da qualidade e sequenciamento da lavra em determinado período.

O primeiro modelo matemático (PIMENTEL, MORAES, BORGES, 2014) foi escrito de forma a maximizar a massa de ROM ofertada pelo plano de lavra. A formulação está a seguir:

$$
\sum_{i} m_{i} y_{i} \tag{1}
$$

$$
\text{Sujeito a} \qquad \frac{\sum_{i} t_{ij} m_{i} y_{i}}{\sum_{i} m_{i} y_{i}} \le l_{j} \qquad \forall j \in Q^{-}, \tag{2}
$$

$$
\frac{\sum_{i} t_{ij} m_{i} y_{i}}{\sum_{i} m_{i} y_{i}} \ge l_{j} \qquad \forall j \in Q^{+}, \qquad (3)
$$

Onde:

B: conjunto de blocos (minério e estéril) no horizonte de planejamento;

Q+: conjunto de parâmetros de qualidade que devem ser maximizados na massa total;

Q−: conjunto de parâmetros de qualidade que devem ser minimizados na massa total. mi: massa do bloco  $i \in B$ ;

tij: teor do parâmetro j ∈ (Q+ ∪Q−) presente no bloco i ∈ B;

lj: limite do parâmetro j ∈ (Q+ ∪Q−) na massa total.

yi: seleção do bloco i ∈ B no conjunto final, yi ∈{0,1}.

A função objetivo (1) busca maximizar a massa total de ROM selecionada a partir do conjunto de blocos disponíveis para a lavra em determinado horizonte do planejamento de lavra. A média ponderada da qualidade dos blocos selecionados deve atender às especificações de qualidade da alimentação da usina, conforme restrições (2) para os parâmetros que determinam limites superiores, no nosso caso os contaminantes e (3) para os parâmetros que determinam limites inferiores, no nosso caso as variáveis de interesse, como por exemplo o Ferro.

Como dito, após a realização de testes verificou-se que o modelo era aplicável mas havia algumas limitações para o uso. Era importante que os horizontes fossem pequenos, em torno de um intervalo anual, para que os resultados fossem operacionalizáveis. Isso acontece porque a

precedência de lavra e a posição do bloco no espaço são importantes ao operacionalizar um plano de lavra. Um bloco de minério só viabilizará um de estéril se estiver próximo a ele e com a garantia de que os dois blocos sejam lavrados no mesmo período. Sendo assim, para otimizar a lavra em um cenário longo, de cava final por exemplo, seria necessário rever o modelo para que restrições como precedência de lavra fossem consideradas.

Para confecção do novo modelo matemático utilizou-se um protótipo em planilha, criada pela equipe de Planejamento de Lavra de Curto Prazo em 2014 como parte de um projeto interno. O arquivo considerava parâmetros como: capacidade das máquinas de carga por frente de lavra, qualidade, período de lavra e massa lavrada de acordo com o período, capacidade de máquinas de carregamento e capacidade das unidades de britagem. O objetivo inicial da utilização da planilha era obter previsibilidade na alimentação das unidades de britagem e usina. Através dela era possível prever o período em que cada bloco seria lavrado e a qualidade daquele período. Alguns gráficos com parâmetros de qualidade também eram gerados de maneira automatizada. Como um dos dados de entrada era a capacidade de máquina de carga por frente de lavra, era possível determinar de forma mais assertiva como seria a movimentação do período. Apesar de auxiliar na rotina do planejamento permitindo que houvesse divulgação dos períodos com oscilação significativa da qualidade do minério, o algoritmo poderia ser melhorado acrescentando a possibilidade de reduzir a variabilidade na alimentação das britagens e usina. Nesse momento inicial era possível distribuir a massa em períodos e saber a qualidade correspondente, mas não havia um otimizador que considerasse a redução de variabilidade como um ponto importante para a metodologia.

O segundo modelo matemático teve como objetivo reduzir a variabilidade diária na alimentação das unidades de britagem e usinas em torno de uma qualidade média. Isso garantiria o acréscimo de materiais pobres na composição do ROM, sem impactar de maneira significativa a alimentação das usinas.

O segundo modelo (PIMENTEL, MORAES, BORGES, 2014) foi escrito da seguinte forma:

Minimizar 
$$
\sum_{j} \frac{wj}{K} \sum_{k} \left| \frac{\sum_{i} t_{ij} m_{i} y_{ik}}{\sum_{i} m_{i} y_{ik}} - lj \right|,
$$
 (4)

*k* Sujeito a  $\sum y_{ik} = 1$   $\forall i \in B,$  (5)

$$
\sum_{i} m_{i} y_{ik} \le u \qquad \forall k,
$$
\n(6)

28

$$
y_{ik} \in \{0,1\} \qquad \forall i \in B, k.
$$

B: conjunto de blocos (minério e estéril) no horizonte de planejamento;

Q+: conjunto de parâmetros de qualidade que devem ser maximizados na massa total;

Q−: conjunto de parâmetros de qualidade que devem ser minimizados na massa total;

k: 1,2,...,K períodos no horizonte de interesse (no caso do sequenciamento diário,  $K = 30$ ); mi: massa do bloco i  $\in$  B;

tij: teor do parâmetro j ∈ (Q+ ∪Q−) presente no bloco i ∈ B;

lj: limite do parâmetro j ∈ (Q+ ∪Q−) na massa total;

wj: importância relativa do parâmetro j ∈ (Q+ ∪Q−) em relação aos demais, dado que wj ∈  $[0,1]$  e Pj wj = 1;

u: capacidade diária de alimentação da usina de tratamento de minérios;

yik: seleção do bloco i ∈ B no período k, yik ∈{0,1}.

A função objetivo 4 visa a minimização dos desvios da qualidade diária em torno da média mensal. A equação 5 diz da restrição de que cada bloco só pode ser usado uma vez durante o período e a equação 6 refere-se à capacidade que a usina de tratamento possui.

Nesse modelo ainda não era considerado a necessidade de controlar a precedência do bloco, em profundidade, o limite inferior da capacidade diária de alimentação da usina e o limite máximo de movimentação em massa considerando a lavra de minério e estéril. Por isso, houve a atualização do modelo matemático (IN OPTIMA CONSULTORIA, 2015) com a inclusão desses controles chegando à seguinte formulação final do modelo:

$$
\sum_{j} \frac{w_j}{K u_{max}} \sum_{k} (y_{jk}^+ + y_{jk}^-)
$$

s.t.

$$
y_{jk}^{-} \geq \sum_{i} (t_{ij} - l_j) m_i y_{ik}, \qquad \forall j, k
$$

$$
y_{jk}^{+} \geq \sum_{i} (l_j - t_{ij}) m_i y_{ik}, \qquad \forall j, k
$$

- $y_{jk}^- \leq M(1 z_{jk}),$   $\forall j, k$
- $y_{jk}^+ \le Mz_{jk}$ ,  $\forall j, k$

$$
\sum y_{ik=1,} \qquad \qquad \forall i \in B
$$

*iЄB*  $\sum m_i y_{ik} \leq U,$   $\forall k$ 

$$
\sum_{i \in B_m} m_i y_{ik} \ge u_{min}, \qquad \forall k
$$
  

$$
\sum_{i \in B_m} m_i y_{ik} \le u_{max}, \qquad \forall k
$$

$$
\sum_{K_i \in k} y_{b,k1} \; x \; k1 \geq \sum_{K_2 \in k} y_1 \; k2 \; x \; k2, \qquad \forall b, \forall i \in P(b),
$$

$$
y_{ik} \in \{0,1\}, \qquad \forall k, \forall i \in B,
$$

$$
z_{jk} \in \{0,1\}, \qquad \forall j,k
$$

$$
y_{jk}^- \ge 0, \qquad \forall j, k
$$

$$
y_{jk}^{+} \ge 0, \qquad \forall j, k
$$

#### Onde:

B<sub>min</sub>: conjunto de blocos de minério no horizonte de planejamento;

Best: conjunto de blocos estéreis no horizonte de planejamento;

U: capacidade diária de extração de blocos de lavra, sejam de minério ou estéreis;

umin: limite mínimo diário de alimentação de minério da usina de beneficiamento;

umax: limite máximo diário de alimentação de minério da usina de beneficiamento;

P(b): conjunto de blocos precedentes do bloco b, com  $|P(b)| \le 9$ , *i.e.* até nove blocos que impedem a remoção de b.

O algoritmo final, além de considerar qualidade, capacidades de movimentação e usina, considera precedência na retirada dos blocos. A última versão do modelo foi escrita pela empresa Optima Consultoria sob demanda do ITV Mineração.

Todos os modelos criados consideraram os exemplos típicos de função objetivo e restrições no Planejamento de Lavra (GHOLAMNEJAD, MOOSAVI, 2012). A equação 7, exposta abaixo, é uma função objetivo típica onde há a maximização do NPV (Net Present Value – Valor Presente Líquido).

$$
\text{Max } F_1 = \sum_{ijk \in I} \sum_{t=1}^{T} \frac{1}{(1+d_1)^t} \cdot c_{ijk} \cdot y_{ijkt} \tag{7}
$$

Sujeito a:

$$
\sum_{ijk \in r} (z_{ijk} - z_{max}^t) \times \mathcal{O}T_{ijk} \times y_{ijkt} \le 0 \qquad t = 1, 2, \dots, T \quad (8)
$$

$$
\sum_{ijk \in r} (z_{ijk} - z_{max}^t) \times \mathcal{O}T_{ijk} \times y_{ijkt} \ge 0 \qquad t = 1, 2, ..., T \quad (9)
$$

$$
\sum_{ijk \in r} (OT_{ijk} \times y_{ijkt}) \le PU_t \qquad \qquad t = 1, 2, \dots, T \quad (10)
$$

$$
\sum_{i\,j\,k\in r} (OT_{ijk} \times y_{ijkt}) \ge PL_t \qquad t = 1, 2, \dots, T \quad (11)
$$

$$
\sum_{ijk \in r} (OT_{ijk} + WT_{ijk}) \times y_{ijkt} \le MU_t \qquad t = 1, 2, ..., T \quad (12)
$$

$$
\sum_{ijk \in r} (OT_{ijk} + WT_{ijk}) \times y_{ijkt} \ge MU_t \qquad t = 1, 2, ..., T \quad (13)
$$

$$
9y_{ijkt} - \sum_{r=1}^{t} (y_{i-1,j-1,k+1,r} + y_{i-1,j,k+1,r} + y_{i-1,j+1,k+1,r} + y_{i,j-1,k+1,r} + y_{i,j,k+1,r} + y_{i,j+1,k+1,r} + y_{i+1,j-1,k+1,r} + y_{i+1,j,k+1,r} + y_{i+1,j+1,k+1,r} \leq 0 \t t = 1,2,...,T
$$
 (14)

As restrições, equações de 8 a 14, também são típicas do planejamento de lavra. No modelo matemático criado utilizou-se restrições como a equação 8 e 9, que se referem à qualidade (combinação de teores), equação 12, que se refere à capacidade de movimentação e equação 14 em relação à precedência do bloco e direção de lavra.

O estado da arte nos mostra a necessidade de testes desses algoritmos e sugere que alterações sejam feitas de acordo com a necessidade do planejamento de lavra e operação de mina.

Incorporar à rotina da equipe de planejamento de lavra algoritmos otimizadores relacionados à operação de mina, como o que foi apresentado, será de grande valia para toda a cadeia de produção. Principalmente se os algoritmos comunicarem entre si e forem de fácil manuseio para engenheiros e técnicos.

O modelo matemático proposto considera diversos parâmetros operacionais importantes para a rotina dos planejamentos de lavra de curto e médio prazo, já que pode ser utilizado por

ambas equipes. O uso desse tipo de tecnologia contribui com a simplificação dos processos além de fornecer dados otimizados. Em grande parte das minas, alguns desses processos ainda ocorrem através de planilhas eletrônicas sem a garantia de que a melhor solução foi encontrada. O mercado tem se tornado cada vez mais tecnológico e o uso de ferramentas de programação matemática e otimização se fazem necessários para o posicionamento estratégico e competitivo da empresa.

## <span id="page-31-0"></span>**3 MATERIAIS E MÉTODOS**

#### <span id="page-31-1"></span>3.1 MATERIAIS

Foi utilizado como caso base para a análise do algoritmo a mina Capitão do Mato, CMT, apresentada nas Figuras 9 e 10.

A mina Capitão do Mato é uma mina situada em Nova Lima, Minas Gerais, que fica a 30km de Belo Horizonte. Para a Vale S/A, ela faz parte do Complexo Vargem Grande (VGR), conforme figura 8, e da Diretoria de Ferrosos Sul. Além dela, mais duas minas também fazem parte desse complexo, as minas Tamanduá (TAM) e Abóboras (ABO).

O Complexo Vargem Grande lavra, em média, 38Mt de minério de ferro (ROM) por ano. O que pode ser considerada uma produção significativa na Diretoria de Ferrosos Sul. Desses 38Mt de minério de ferro lavrados, a mina Capitão do Mato é responsável pela extração média de 15Mt de minério de ferro por ano.

A figura 8 demonstra, esquematicamente, a localização do Complexo Vargem Grande em Nova Lima.

![](_page_32_Figure_0.jpeg)

**Figura 8** – Localização esquemática do Complexo Vargem Grande.

**Fonte:** elaborado pelo autor, (2017).

O acesso principal à mina é feito pela BR 040. Através da figura 9 é possível verificar o acesso e sua vizinhança. O Condomínio Morro do Chapéu é o vizinho mais próximo do empreendimento.

![](_page_32_Figure_4.jpeg)

![](_page_32_Figure_5.jpeg)

<span id="page-32-0"></span>Fonte: Google Maps, (2016).

![](_page_33_Picture_0.jpeg)

**Figura 10** - Foto aérea - Mina Capitão do Mato, setembro/2013, latitude: -20.10985333, longitude: - 43.93118167 Datum SAD\_69 - Nº Arquivo: 09613\_6521.

<span id="page-33-0"></span>**Fonte:** foto de Marcelo Rosa.

Como mostrado na figura 10, Capitão do Mato é uma mina de grande extensão (2,5Km aproximadamente). Geologicamente, a mina localiza-se no flanco leste do Sinclinal Moeda, no Quadrilátero Ferrífero. A figura 11 descreve a estratigrafia regional dessa porção.

![](_page_34_Figure_0.jpeg)

**Figura 11 –** Estratigrafia regional - Sinclinal Moeda.

**Fonte:** elaborado pelo autor, (2017).

Utilizou-se o modelo geológico da mina Capitão do Mato. Esse modelo possui blocos com as seguintes dimensões: 10m de altura, 10m de largura e 10m de comprimento. Portanto um bloco terá volume igual a 1000m<sup>3</sup>.

A equipe de Geologia de Curto Prazo elabora um modelo de blocos a cada mês onde há inclusão de informações adquiridas através de amostragens por trincheiras e mapeamento geológico. Assim, como a análise do algoritmo ocorreu em três meses, utilizou-se no banco de dados três modelos geológicos distintos. Um modelo correspondente a cada mês analisado.

Outros dados utilizados:

- Plano Anual de Lavra: Plano anual de 2016 para Capitão do Mato;
- Plano Mensal de Lavra: Planos mensais de agosto, setembro e outubro de 2016;
- Topografias Atualizadas: Topografias de agosto, setembro e outubro de 2016;
- Metas de produção: metas de movimentação em massa e qualidade. Todas as metas forma repassadas pela equipe de Controle de Qualidade da mina Capitão do Mato;
- Limites de lavra: limites das áreas que serão lavradas;
- Plano de Dimensionamento de Equipamentos: o plano de produção dependerá do número de equipamentos disponíveis para movimentar a massa do mês correspondente. Através desse número é possível determinar o quanto será lavrado;

• Capacidade das unidades de britagem e usina: assim como o dimensionamento de equipamentos, a capacidade das unidades de britagem e usina dirão como a produção será no mês correspondente. A produção só é contabilizada se essas unidades puderem absorver o material lavrado.

#### <span id="page-35-0"></span>3.2 METODOLOGIA

Serão realizadas avaliações com os algoritmos a fim de atualizá-los conforme necessidade das equipes de planejamento de lavra e operação de mina. A operacionalização do algoritmo é condição para finalização das alterações.

Optou-se por fazer testes com algoritmos já escritos ao invés de escrever novos, pois o mais importante no momento atual é que a metodologia seja operacionalizada. Se prender somente na elaboração de modelos matemáticos, sem atentar à sua operacionalização, pode gerar limitações como os algoritmos atuais já possuem. A implantação desse processo na rotina será um ponto inovador, seja pela utilização de um algoritmo criado na empresa, elaborado por equipes internas, ou por uma implementação de sucesso.

Etapas do trabalho:

- 1) Investigação detalhada para conhecer onde há deficiências ou perdas na rotina de trabalho atual;
- 2) Testes com algoritmos já confeccionados (maximização de massa e minimização de variabilidade) utilizando o banco de dados da mina Capitão do Mato;
- 3) Análise dos resultados;
- 4) Proposta de melhoria nos processos (confecção do algoritmo de otimização/operacionalização do trabalho);
- 5) Realização de novos testes a partir de melhorias realizadas;
- 6) Reanálise dos resultados.

O item 6 será o ponto de finalização do projeto. Se constatado, após a reanálise dos resultados, a necessidade de realizar algum ajuste que influencie na operacionalização do algoritmo, este será readequado. Em caso negativo, o algoritmo será considerado como concluído.

## <span id="page-36-0"></span>**4 RESULTADOS E DISCUSSÃO**

## <span id="page-36-1"></span>4.1 ANÁLISE DA ROTINA

Como primeira etapa da análise da rotina compilou-se os dados programados e realizados para a variável ferro global (FEGL) demonstrando a variabilidade diária existente no ROM da mina Capitão do Mato.

É importante lembrar que nessa etapa de trabalho, o modelo geológico já se encontra parametrizado. O que quer dizer que há blocos de itabiritos que seriam considerados estéreis junto de hematitas, configurando um grupo de materiais que podem ser considerados como minério. A metodologia escolhida para a parametrização foi a utilização do *software* Geopit e as variáveis de controle desse processo foram: o Ferro na fração W1 (granulometria: -31,5 +6,3mm), o percentual de W1 (granulometria -31,5 +6,3mm) e Alumina na fração W3 (granulometria: -0,150mm).

Os dados plotados no gráfico apresentado na Figura 12, mostram a variabilidade de FEGL no ROM de CMT. Utilizou-se como o exemplo o FEGL pois é uma variável importante na análise da qualidade de minérios que fornecem, em grande quantidade, produtos mais grosseiros, que não dependem de processos de concentração. Os dados coletados são do primeiro semestre de 2016. É possível perceber que tanto a curva programada quanto a realizada oscilam de maneira significativa a cada semana. Acredita-se que, se a análise fosse realizada por dia, a oscilação seria ainda maior.

![](_page_36_Figure_5.jpeg)

![](_page_36_Figure_6.jpeg)

![](_page_36_Figure_7.jpeg)

Há momentos que há programação da lavra de material com FEGL em torno de 59%, mas realiza-se em torno de 57% e o contrário também ocorre. Para um programa de FEGL baixo, pode realizar-se um teor um pouco mais alto.

O problema desse comportamento é que as usinas de beneficiamento contam com uma certa estabilidade na alimentação, já que precisam de cálculos para determinar a quantidade de reagentes que será necessária para a concentração dos materiais mais finos. Em relação aos materiais grosseiros, o problema pode ser maior, visto que não há processo de concentração e a classificação por tamanho já é praticamente considerada a etapa final de processo para esses produtos. Sendo assim, o cliente final é quem pode ser afetado por essa oscilação da qualidade do material.

Na rotina, a previsibilidade da qualidade de alimentação é uma informação que deve ser direcionada à equipe de programação dos carregamentos da Diretoria para que medidas sejam tomadas antes do envio dos produtos ao cliente. Se a equipe de programação é informada que receberá um material mais pobre nos próximos dias vindo de determinada mina, por exemplo, facilita a comunicação deles com outros locais na tentativa de conseguir materiais mais ricos para compor um produto de qualidade conforme especificações. Quando eles não são avisados em relação a um tipo de desvio como esse, a entrega final ao cliente pode ser comprometida por não ter sido pensado e realizado algum tipo de mistura entre materiais ricos e pobres.

![](_page_37_Figure_3.jpeg)

<span id="page-37-1"></span><span id="page-37-0"></span>Em relação a variabilidade da lavra de litologias, podemos ver através dos gráficos acima, figuras 13 e 14, como as curvas realizado *versus* programado possuem algumas diferenças significativas. Deve ser considerada a seguinte legenda para as siglas de litologias da imagem: CG = Canga, HC = Hematita Compacta, HF = Hematita Friável, ICTR = Itabirito Contaminado Rico, IF = Itabirito Friável, IFR = Itabirito Friável Rico, IC = Itabirito Compacto, ICT = Itabirito Contaminado.

No mês de janeiro, figura 13, houve lavra de materiais ricos acima do programa. Isso contribui negativamente para o aproveitamento da reserva. Muitos itabiritos foram programados, mas não foram lavrados ou foram para a pilha de estéril ao invés de ir para as unidades de britagem ou usinas. Lavrou-se aproximadamente 30% de hematitas a mais que o programado.

No mês de fevereiro, figura 14, houve lavra de materiais ricos friáveis<sup>3</sup> acima do programa. Mas em compensação também houve lavra de itabiritos friáveis acima do esperado. Provavelmente a lavra a mais de itabiritos foi viabilizada pela presença de materiais com alto teor de ferro, baixo teor de contaminantes e granulometria compatível para a blendagem. Várias hipóteses podem ser feitas nesse caso. Elas podem estar ligadas à programação de lavra errada, à disponibilidade de equipamentos, à necessidade de desmonte de materiais, etc., mas a hipótese mais aceitável entre elas é o fato de haver baixa disponibilidade de equipamentos de perfuração e desmonte nessa mina. Tal fato inviabilizaria a lavra em regiões mais compactas e favoreceria a migração de equipamentos para frentes mais friáveis onde o desmonte não se faz necessário para cumprimento de produção.

![](_page_38_Figure_2.jpeg)

**Fonte:** CMT, (2017)

No mês de março, figura 15, lavrou-se uma grande quantidade de hematitas compactas e canga, o que viabilizou o aproveitamento de itabiritos compactos. Foi aproveitado um pouco mais de itabiritos friáveis além do programado também. A viabilização dessa lavra ocorreu pelo acréscimo de itabiritos friáveis ricos lavrados no mesmo período. É importante a lavra de itabiritos para aproveitamento da reserva, mas não em detrimento da redução da reserva de

 $\overline{a}$ 

<sup>3</sup> Materiais que se fragmentam facilmente. De acordo com documentos internos e critérios de granulometria, é considerado friável o material que possuir o percentual de W1 menor que 25. W1 é a fração granulométrica com tamanho -31,5 +6,3mm.

hematitas. O aumento da lavra de hematitas não foi proporcional ao aumento da lavra de itabiritos.

No mês de abril, figura 16, lavrou-se 12% a mais de itabirito friável que o programa. Como a lavra dos materiais ricos foi próxima ao programado, o acréscimo de itabiritos na composição do ROM foi responsável por comprometer a qualidade realizada nesse período. Uma justificativa aceitável para essa lavra pode ser a disponibilidade de equipamentos ou problemas com frentes de lavra corretiva.

![](_page_39_Figure_2.jpeg)

<span id="page-39-0"></span>**Fonte:** CMT, (2017)

<span id="page-39-1"></span>![](_page_39_Figure_4.jpeg)

No mês de maio, figura 17, a massa lavrada foi abaixo do programa. Podemos destacar a lavra de hematitas compactas 60% menor que o previsto. Houve lavra de itabiritos contaminados mesmo sem estar no programa, o que comprometeu parte da qualidade do mês.

No mês de junho, figura 18, houve lavra de cangas e hematitas friáveis acima do programa, o que viabilizou maior aproveitamento de itabiritos friáveis. A lavra total desse mês ficou acima do programa.

Assim como demonstrado no gráfico de teores para FEGL, os gráficos com diferentes massas lavradas por mês de acordo com os litotipos nos mostra a inconstância na alimentação das unidades de britagem e usinas. Essa variabilidade está associada ao aproveitamento de materiais pobres. É inerente ao processo atual.

#### <span id="page-39-2"></span>4.2 CRIAÇÃO DO MODELO MATEMÁTICO

A oscilação da qualidade na alimentação poderia ser resolvida se não houvesse acréscimo de material pobre na composição de ROM, mas as condições atuais das minas em operação impedem a utilização dessa alternativa. Isso porque as reservas de hematitas já não são tão grandes como no início das operações. Então, para continuar a oferta de minério de ferro em qualidade e quantidade é necessário a viabilização da lavra de materiais pobres com materiais ricos. Além disso, o prêmio pela venda de minério de ferro com teores mais altos que os especificados não é mais como era no passado. Sendo assim, é mais viável combinar materiais pobres com ricos para a venda no teor especificado que ofertar um produto com teor acima, recebendo um prêmio baixo, comprometendo as reservas disponíveis. Por isso, a utilização de um modelo matemático que auxilie na minimização da variabilidade diária de alimentação das nossas britagens e usinas, é de extrema importância para a manutenção de nossas reservas e continuidade de nossas operações.

Assim, para a criação do modelo matemático utilizou-se como função objetivo a Minimização da Variabilidade e restrições como: qualidade, limite de massa e precedência dos blocos. As equações do modelo foram descritas na seção Referencial Teórico desse documento. A interface do modelo é simples, o que facilita o manuseio dos empregados que utilizarão a ferramenta na rotina. O ambiente de entradas e saídas de dados é o Excel. E a integração entre o Excel e o otimizador acontece através do Solver Studio, uma função avançada do Excel facilmente encontrada para instalação. O otimizador utilizado para a implementação do algoritmo foi o Gurobi. Ele é um solver<sup>4</sup> avançado, criado pelos ex-programadores do CPLEX da IBM, Zhonghao Gu, Ed Rothberg e Bob Bixby. O conjunto de otimização do Gurobi inclui solucionadores de programação linear (PL), programação quadrática (PQ), programação linear inteira mista (PLIM), programação quadrática inteira mista (PQIM), entre outros. O Gurobi pode resolver problemas de PL e PQ usando vários algoritmos alternativos. Já nos demais casos, a solução deverá ser pelo algoritmo de restrição paralela. O trabalho trata de um caso de programação linear.

Para utilização do algoritmo, o usuário precisa utilizar o modelo de blocos que será lavrado em determinado período, como um dos dados de entrada. O número de períodos é determinado pelo usuário e esse modelo receberá ao fim do processo uma coluna que dirá em qual momento o bloco será lavrado, atendendo especificações de massa e qualidade, garantindo a minimização da variabilidade em torno da média definida como meta. O arquivo de saída também é do Excel. A figura 19 apresenta a tela de interface do modelo desenvolvido pela equipe.

 $\overline{a}$ 

<sup>4</sup> O Solver faz parte de um pacote de programas chamado de ferramentas de teste de hipóteses. Com o Solver, você pode encontrar um valor ideal (máximo ou mínimo) para uma fórmula em uma célula, célula de objetivo, conforme restrições ou limites, sobre os valores de outras células de fórmula em uma planilha.

![](_page_41_Figure_0.jpeg)

Fonte: elaborado pelo autor,  $(2017)$ .

O usuário preenche os espaços em branco conforme modelo de blocos. Terão que ser ditas as metas ou limites de capacidade de movimentação de massa e alimentação da usina. Além disso, o usuário também determinará o período, direções de lavra e metas de qualidade.

|                                                                                                    | $\mathbf{X} \mathbin{\ } \mathbf{H} \mathbf{A} \mathbf{A} \mathbf{$ |                   |                                  |                        |                |                                  |                      |                     |                                                  |              | $\mathbb{S}$ $\mathbb{S}$<br>OVEPQ-Sequenciamento-CMT-SET2016(metas_media_plano_10%).xls [Modo de Compatibilidade] - Microsoft Excel<br>$\qquad \qquad \Box$                                                   |
|----------------------------------------------------------------------------------------------------|----------------------------------------------------------------------------------------------------|-------------------|----------------------------------|------------------------|----------------|----------------------------------|----------------------|---------------------|--------------------------------------------------|--------------|----------------------------------------------------------------------------------------------------|
|                                                                                                    | Página Inicial                                                                                                    | Inserir           | Layout da Página                 | Fórmulas               | Dados          | Revisão                          | Exibicão             | Desenvolvedor       |                                                  |              | $\triangle$ $\Omega$ $\Box$ $\Box$ $\boxtimes$                                                                                                    |
|                                                                                                    |                                                                                                    |                   | ø                                | <b>b</b> Conexões      | žł.            | $\frac{A}{Z}$                    | <b>Wc Limpan</b>     |                     |                                                  | 뺌            | <sup>@2</sup> Mostrar Detaine 2. Solver<br>Show Model Show/Hide Data<br>P <sub>és</sub><br>$\bullet$                                                                                                    |
| Do                                                                                                    | Da<br>De<br>De Outras                                                                                                    | Conexões          | Atualizar                        | Propriedades           |                | $\frac{Z}{A}$ Classificar Filtro | <b>E</b> » Reaplicar | FE FI               | Texto para Remover Validação Consolidar Teste de |              | 中午<br><sup>-</sup> Ocultar Detaine<br><b>Edit Data</b><br>Show Data in Color<br>Solve<br>Agrupar Desagrupar Subtotal                                                                                           |
| Arress                                                                                                    | Texto Fontes v<br>Web                                                                                                    | <b>Fxistentes</b> |                                  | tudo v 80 Editar Links |                |                                  | V Avançado           |                     | colunas Duplicatas de Dados v<br>Hipóteses -     |              | About SolverStudio<br>Model                                                                                                    |
|                                                                                                    | Obter Dados Externos<br><b>H17</b>                                                                                                    | $\mathbf{v}$ (in  | f <sub>x</sub>                   | Conexões               |                | Classificar e Filtran            |                      |                     | Ferramentas de Dados                             |              | Estrutura de Tópicos<br>G Análisis<br>SolverStudio                                                                                                    |
| AB                                                                                                    |                                                                                                    | $\Gamma$          |                                  |                        |                |                                  |                      |                     | M                                                |              |                                                                                                    |
| $\overline{2}$                                                                                                    |                                                                                                    |                   |                                  |                        |                |                                  |                      |                     |                                                  |              | N O P SolverStudio CAndrew Mason<br>$\star$ $\times$                                                                                                    |
|                                                                                                    |                                                                                                    |                   |                                  |                        |                |                                  |                      |                     | Desenvolvido por:                                |              | File Edit Language Gurobi<br>from qurobipy import                                                                                                    |
|                                                                                                    | VALE                                                                                                    |                   | Parâmetros para o Sequenciamento |                        |                |                                  |                      |                     | Edilaila Moraes   edialamoraes@uale.com          |              | from SolverStudio import *                                                                                                    |
| $\begin{array}{r} 3 \\ 4 \\ 5 \\ 6 \\ 7 \\ 8 \\ 9 \\ 10 \\ 11 \\ 12 \\ 13 \\ 14 \\ 15 \\ 16 \\ 17 \\ \hline \end{array}$ |                                                                                                    |                   |                                  |                        |                |                                  |                      |                     | <b>Bruno Pimentel   IIV</b>                      |              | from string import split                                                                                                    |
|                                                                                                    |                                                                                                    |                   |                                  |                        |                |                                  |                      |                     |                                                  |              | from sets import Set                                                                                                    |
|                                                                                                    |                                                                                                    |                   |                                  |                        |                |                                  |                      |                     |                                                  |              | import csv, sys, getopt, linecache, os                                                                                                    |
|                                                                                                    | Nome do arquivo de dados (.csv) C:\DADOS\Projetos_Otimizacao\variabilidade_cmt\Setembro\MOD_FIM.csv                                                                                                    |                   |                                  |                        |                |                                  |                      |                     | Selecionar arquivo                               |              |                                                                                                    |
|                                                                                                    |                                                                                                    |                   | $\mathbf x$                      |                        | $\overline{z}$ |                                  |                      |                     |                                                  |              | class Parser:                                                                                                    |
|                                                                                                    | Dimensões dos blocos de lavra                                                                                                    |                   | $\overline{\mathbf{S}}$          |                        | ×,             |                                  |                      |                     |                                                  |              | def init (self, file name):                                                                                                    |
|                                                                                                    | Horizonte de planejamento                                                                                                    |                   | $\ddot{\phantom{1}}$             |                        |                |                                  |                      |                     |                                                  |              | self.file name = file name                                                                                                    |
|                                                                                                    |                                                                                                    |                   |                                  |                        |                |                                  |                      |                     |                                                  |              | # self.csv file = open(file name, 'rb')<br>$self.text = []$                                                                                                    |
|                                                                                                    | Capacidade de alimentação da<br>usina (minério)                                                                                                    |                   | Mínimo                           | Máximo                 |                |                                  |                      |                     |                                                  |              | $self.new column$ $cav = []$                                                                                                    |
|                                                                                                    |                                                                                                    |                   | 390,000                          | 480,000                |                |                                  |                      |                     |                                                  |              | with open (file name, 'rb') as csvfile:<br>reader csv = csv.reader(csvfile, delimiter=',')                                                                                                    |
|                                                                                                    | Limite de extração (min. + est.)                                                                                                    |                   | 950,000                          |                        |                |                                  |                      |                     |                                                  |              | for row in reader csv:                                                                                                    |
|                                                                                                    |                                                                                                    |                   |                                  |                        |                |                                  |                      |                     |                                                  |              | self.text.append(row)                                                                                                    |
| 18                                                                                                    |                                                                                                    |                   |                                  |                        |                |                                  |                      |                     |                                                  |              |                                                                                                    |
| $\frac{19}{20}$                                                                                                    | <b>Metas de Qualidade</b>                                                                                                    |                   |                                  |                        |                |                                  |                      |                     |                                                  |              | def blocks dict(self):<br>$dict blocks = {}\$                                                                                                    |
|                                                                                                    |                                                                                                    |                   |                                  |                        |                |                                  |                      |                     |                                                  |              | $ncolumn = len(self.text[0])$                                                                                                    |
| 21                                                                                                    | GT                                                                                                    | Split<br>100.0    | FE<br>58.24                      | SI<br>10.23            | P.<br>0.114    | AL<br>2.555                      | <b>MN</b><br>0.072   | <b>PPC</b><br>3,269 |                                                  |              | $nlines = len(self.text)$<br>ignore_columns = ['MINA','IJK','XC','YC','ZC','SETORES','LITO','TIPOA']                                                                                                    |
| $\begin{array}{c} 22 \\ 23 \end{array}$                                                                                  | G1                                                                                                    | 43.35             | 62.00                            | 5.72                   | 0.087          | 2.099                            | 0.058                | 2.977               |                                                  |              | float parameters = list(set(self.text[0]).difference(set(ignore columns)))                                                                                                    |
| 24                                                                                                    | 62                                                                                                    | 25.38             | 61.49                            | 4.99                   | 0.126          | 2.617                            | 0.079                | 3.775               |                                                  |              | int parameters = $[ 'XC', 'YC', 'ZC' ]$<br>string parameters = list(set(self.text[0]).difference(float parameters+int parameters))                                                                             |
| 25                                                                                                    | G3                                                                                                    | 31.27             | 50.42                            | 20.26                  | 0.152          | 3.153                            | 0.080                | 3.784               |                                                  |              | for line in range (nlines-1):                                                                                                    |
|                                                                                                    |                                                                                                    |                   |                                  |                        |                |                                  |                      |                     |                                                  |              | dict blocks[line] = { self.text[0][column] : float(self.text[line+1][column].strip()) for column in :<br>dict blocks[line].update({ self.text[0][column] : int(float(self.text[line+1][column].strip())) for c |
| $\begin{array}{r} 26 \\ \hline 27 \\ 28 \end{array}$                                                                     |                                                                                                    |                   |                                  |                        |                |                                  |                      |                     |                                                  |              | dict blocks[line].update({ self.text[0][column] : self.text[line+1][column].strip() for column in rar                                                                                                    |
|                                                                                                    | <b>Prioridades</b>                                                                                                    |                   |                                  |                        |                |                                  |                      |                     |                                                  |              | return dict blocks                                                                                                    |
| 29                                                                                                    | Definir prioridades individuais para parâmetros?                                                                                                    |                   |                                  | Não                    |                |                                  |                      |                     |                                                  |              |                                                                                                    |
| 30                                                                                                    |                                                                                                    |                   |                                  |                        |                |                                  |                      |                     |                                                  |              | def quality parameters (self):<br>ignore columns = ['MINA','IJK','XC','YC','ZC','SETORES','LITO','MASSA','TIPOA','DENSITY', 'VOLUME']                                                                          |
| 31<br>32                                                                                                    | GT                                                                                                    | Split<br>0.036    | FE<br>0.036                      | SI<br>0.036            | P<br>0.036     | AL.<br>0.036                     | <b>MN</b><br>0.036   | PPC<br>0.036        |                                                  |              | quality parameters = list(set(self.text[0]).difference(set(ignore_columns)))                                                                                                    |
| 33                                                                                                    | G1                                                                                                    | 0.036             | 0.036                            | 0.036                  | 0.036          | 0.036                            | 0.036                | 0.036               |                                                  |              | qp_dict = {1: quality_parameters[i] for i in range(len(quality_parameters))}                                                                                                    |
| 34                                                                                                    | 62                                                                                                    | 0.036             | 0.036                            | 0.036                  | 0.036          | 0.036                            | 0.036                | 0.036               |                                                  |              | return qp_dict                                                                                                    |
| 35                                                                                                    | $63$                                                                                                    | 0.036             | 0.036                            | 0.036                  | 0.036          | 0.036                            | 0.036                | 0.036               |                                                  |              |                                                                                                    |
|                                                                                                    |                                                                                                    |                   |                                  |                        |                |                                  |                      |                     |                                                  |              | Model Output                                                                                                    |
| 36                                                                                                    |                                                                                                    |                   |                                  |                        |                |                                  |                      |                     |                                                  |              |                                                                                                    |
| 37<br>38                                                                                                    | Direção de lavra e meta de movimentação por área                                                                                                    |                   |                                  |                        |                |                                  |                      |                     |                                                  |              |                                                                                                    |
| 39                                                                                                    |                                                                                                    | <b>Azimute</b>    | $1$ Tri                          | $2$ Tri                | 3 Tri          | $4$ Tri                          |                      |                     |                                                  |              |                                                                                                    |
|                                                                                                    | IK 4 F H Parametros Resultados / Plan1 / 23                                                                                                    |                   |                                  |                        |                |                                  |                      |                     | $\Box$ 4                                         | $\mathbf{F}$ |                                                                                                    |
| Pronto                                                                                                    | $\sim$                                                                                                    |                   |                                  |                        |                |                                  |                      |                     |                                                  |              | $\left( +\right)$                                                                                                    |

**Figura 20** - Tela de interfaces e modelo matemático visível ao programador.

**Fonte:** elaborado pelo autor, (2017).

A figura 20 demonstra a simplicidade de acesso do programador ao código criado. A seguir, será explicado por etapas como acontece o preenchimento de cada campo em branco.

A figura 21 é uma representação da tela de interface do modelo matemático.

![](_page_42_Picture_69.jpeg)

![](_page_42_Picture_70.jpeg)

Fonte: elaborador pelo autor, (2017).

A etapa inicial é a seleção do arquivo, modelo de blocos, através de um botão de seleção que acessa o Windows Explorer. As dimensões dos blocos de lavra correspondem ao tamanho dos blocos do modelo. Não importa se eles sejam 10x10x10, 5x5x5 ou 2x2x2, desde que eles

tenham o mesmo tamanho em todas as direções. Isso acontece para facilitar os cálculos em relação a precedência dos blocos e sequência de lavra.

O horizonte de planejamento depende da necessidade do usuário. No caso da utilização de um modelo de blocos do plano mensal e o desejo de criar um sequenciamento semanal, o horizonte deverá ser 4 referindo-se às 4 semanas. É importante lembrar, que o modelo de entrada pode ser o modelo do plano de lavra do mês, do trimestre, do ano, da cava final. Ele poderá ter como horizonte 30, referindo-se aos 30 dias do mês, o que seria um sequenciamento diário; para um sequenciamento trimestral, com um modelo de blocos do ano, o horizonte seria 4 (um horizonte correspondendo a cada trimestre), e assim por diante. Leva-se em consideração o tamanho do modelo de blocos de entrada e o intervalo de tempo no qual será dividida a massa desse modelo.

A capacidade de alimentação da usina refere-se ao ROM e o limite de extração trata do limite de movimentação total, considerando o ROM acrescido do estéril.

A etapa seguinte, como exemplificado na figura 22, trata das metas de qualidade e prioridades no cumprimento dessas metas.

![](_page_43_Picture_92.jpeg)

**Figura 22 -** Etapa de determinação das metas de qualidade e priorização de parâmetros.

**Fonte:** elaborador pelo autor, (2017).

No caso de minas que possuam diferentes divisões granulométricas, presença de mais frações, é possível acrescentar linhas para que mais metas de qualidade sejam analisadas.

As prioridades referem-se à opção de priorização das metas de qualidade. Por exemplo, se o usuário colocar um número maior no FEGL, o teor procurado será o mais próximo possível da meta mesmo que uma outra variável, com um peso menor, tenha seu teor um pouco diferente

da meta. Em resumo, a qualidade com um peso maior tem preferência em relação a uma qualidade com peso menor. O somatório de todos os pesos deve ser igual a 1. A etapa de determinação de prioridades é importante, principalmente, para unidades que possuam restrições significativas em determinadas variáveis.

A última etapa do preenchimento das lacunas em branco, conforme figura 23, refere-se à determinação da direção e permissão de lavra, por área.

| Direção de lavra e meta de movimentação por área |                |       |       |       |       |
|--------------------------------------------------|----------------|-------|-------|-------|-------|
|                                                  | <b>Azimute</b> | 1 Tri | 2 Tri | 3 Tri | 4 Tri |
| 1360ZW                                           | 347.00         | 100   | 100   | 100   | 100   |
| 1280ZN                                           | 113.70         | 100   | 100   | 100   | 100   |
| 1180ZC                                           | 110.98         | 100   | 100   | 100   | 100   |
| 1290ZN                                           | 196.52         | 100   | 100   | 100   | 100   |
| 1310ZE                                           | 122.17         | 100   | 100   | 100   | 100   |
| 1330ZS                                           | 109.68         | 100   | 100   | 100   | 100   |
| 1340ZS                                           | 290.73         | 100   | 100   | 100   | 100   |
| 1390ZE                                           | 332.81         | 100   | 100   | 100   | 100   |

**Figura 23 -** Etapas de direção e permissão de lavra.

**Fonte:** elaborado pelo autor, (2017).

O usuário insere a direção de lavra através da determinação do azimute, por região. Cada número em negrito a esquerda do azimute refere-se a um polígono de lavra. Assim, ao criar os polígonos de avanço de lavra é importante atentar-se às regiões que serão lavradas com mais de uma máquina ou em mais de uma direção. Nesse caso, seria mais assertivo a criação de dois polígonos distintos.

A opção 100, opção padrão do programa designada para cada período, refere-se a permissão de lavra para o polígono selecionado. Isso quer dizer, por exemplo, que se o usuário preencher com 100 somente a coluna 3 Tri, a área só estará liberada para lavra no terceiro trimestre, ou terceira semana, ou terceiro ano, etc. A nomenclatura 'Tri' pode ser substituída por dia, semana, mês, trimestre ou ano. O usuário é quem determina o período de lavra e como esse será chamado.

Após o preenchimento de todos os espaços em branco, o otimizador executa o processo e em poucos minutos a solução é apresentada. Como resultado, será criado no modelo de blocos uma coluna referente ao período que o bloco será lavrado. O usuário copiará a coluna dia, semana, mês, trimestre ou ano no arquivo de entrada e manipulará conforme necessidade. Através da determinação do período em que o bloco será lavrado é possível dizer qual será a qualidade por período da lavra, em cada região. Os primeiros resultados com a utilização do programa foram satisfatórios.

#### <span id="page-45-0"></span>4.2 ESTUDO DE CASO

No estudo de caso, o otimizador foi usado para elaborar um sequenciamento semanal. É possível elaborar um sequenciamento anual, trimestral, mensal ou diário, caso seja de interesse do usuário. Isso será determinado pelo período informado no início do processo.

A simulação foi realizada e os resultados comparados ao trabalho realizado manualmente por planejadores. O primeiro mês a ser testado foi agosto de 2016.

As áreas de lavra consideradas referem-se aos polígonos encaminhados pelo planejador. Lavrou-se praticamente em todas as áreas que foram configuradas na etapa inicial do processo. Mas observa-se, nas figuras 24 e 25, que o realizado é bem diferente. A lavra foi realizada em poucas áreas devido à disponibilidade de equipamentos de carregamento e transporte. Esse primeiro teste deixou claro que a divisão dos polígonos de lavra deve corresponder ao número de equipamentos disponíveis.

![](_page_45_Figure_4.jpeg)

**Figura 24** - Resultado Semana 1 – Estéril CMT.

**Fonte:** elaborado pelo autor, (2017).

![](_page_45_Figure_7.jpeg)

**Figura 25 -** Resultado Semana 1 - Minério CMT.

**Fonte:** elaborado pelo autor, (2017).

Foi necessário repetir o processo revisando a confecção dos polígonos de lavra. As figuras 26 e 27 mostram um resultado mais próximo do real.

<span id="page-46-0"></span>![](_page_46_Figure_1.jpeg)

**Fonte:** elaborado pelo autor, (2017).

<span id="page-46-1"></span>![](_page_46_Figure_3.jpeg)

**Fonte:** elaborado pelo autor, (2017).

As semanas seguintes tiveram resultados próximos. As figuras a seguir, figuras de 28 a 33, demonstram isso:

<span id="page-46-2"></span>![](_page_46_Figure_6.jpeg)

**Fonte:** elaborado pelo autor, (2017).

<span id="page-47-0"></span>![](_page_47_Figure_0.jpeg)

![](_page_47_Figure_1.jpeg)

<span id="page-47-1"></span>![](_page_47_Figure_2.jpeg)

**Fonte:** elaborado pelo autor, (2017).

<span id="page-47-2"></span>![](_page_47_Figure_4.jpeg)

**Fonte:** elaborado pelo autor, (2017).

<span id="page-48-0"></span>![](_page_48_Figure_0.jpeg)

**Fonte:** elaborado pelo autor, (2017).

<span id="page-48-1"></span>![](_page_48_Figure_2.jpeg)

**Fonte:** elaborado pelo autor, (2017).

Em todos os gráficos é possível perceber que o número de áreas lavradas está inferior ao número de áreas apresentadas como solução do algoritmo. Há algumas justificativas que devem ser consideradas.

A lavra fora do plano mensal é uma delas. O algoritmo fornece a sequência ótima reduzindo a variabilidade em relação às metas de qualidade. Porém, não há garantia que a equipe de Operação de Mina realize a lavra exatamente igual ao planejado. No período de testes do algoritmo, a aderência aceitável em relação à geometria do plano de lavra era 70%. Isso quer dizer que a operação não seria penalizada caso houvesse lavra fora do planejado, limitado a 30%. É importante lembrar que, para que a lavra ocorra em determinado local, várias atividades prévias devem ser realizadas. Como por exemplo, perfuração e desmonte, no caso de materiais compactos; rebaixamento de nível freático, no caso de lavra em fundo de cava; decapeamento, no caso de lavra em regiões onde há vegetação, entre outros casos. Além disso, pode haver alguma inconsistência no modelo de blocos (causada por falta de atualizações), o que forçaria a equipe de Operação de Mina a lavrar em uma área diferente do programado. Por isso é aceitável que a aderência ao plano de lavra tenha como meta um valor inferior a 100%.

Outro ponto a ser considerado são os índices de equipamentos abaixo do programa. Durante os testes, foi observado, que índices como disponibilidade física e percentual de utilização das máquinas de carga, transporte, perfuração e infraestrutura, ficavam em alguns momentos muito abaixo do programa.

Ritmo de lavra diferente do programado é outro item importante a ser analisado. O ritmo de lavra de determinada área pode ser influenciado pelas facilidades/dificuldades da rotina operacional. Por exemplo: compacidade da rocha, manutenção de acessos e períodos chuvosos. Se a lavra não ocorre na velocidade prevista, impactará na qualidade e massa do ROM.

<span id="page-49-0"></span>Em relação a qualidade, vários gráficos foram confeccionados ao longo do período de testes. Para exemplificar os resultados, três deles foram escolhidos e estão a seguir. As figuras 34, 35 e 36 tratam das variáveis importantes na composição dos produtos ofertados por Capitão do Mato.

![](_page_49_Figure_4.jpeg)

![](_page_49_Figure_5.jpeg)

**Fonte:** elaborado pelo autor, (2017).

A qualidade do FE1, ferro na fração +6,3mm, é importante já que impactará nos produtos naturais. Eles não passam por nenhum processo de concentração. Na Figura 34 vemos a curva, correspondente a lavra realizada, com comportamento instável no decorrer das semanas. Na semana 1 (S1) realiza-se um teor de FE bem acima do programa e na semana 4 (S4) há uma inversão. Isso demonstra a instabilidade de alimentação que ocorreu no período. A curva programada aproxima-se da curva otimizada, porém na semana 3 (S3) possui um valor significativamente diferente do ótimo.

<span id="page-50-0"></span>![](_page_50_Figure_0.jpeg)

**Figura 16 -** Comparativo de Qualidade AL3

**Fonte:** elaborado pelo autor, (2017).

A qualidade da alumina AL3, alumina na fração -0,15mm, é importante pois impacta diretamente na flotação. A flotação é um dos processos de concentração do minério de ferro. O ponto de atenção nessa curva, figura 35, é em relação ao material programado. Ele está muito acima do realizado e otimizado. Isso demonstra que a programação está errada além de ter apresentado grande variação em todo o período. O ponto positivo é a convergência das curvas na última semana, S4. Geralmente isso ocorre por haver poucas opções para a lavra já que a última semana é o momento em que o plano de lavra mensal está no fim.

<span id="page-50-1"></span>![](_page_50_Figure_4.jpeg)

![](_page_50_Figure_5.jpeg)

A massa programada, conforme figura 36, está bem acima das curvas de realizado e otimizado. Houve divergência significativa entre valores programados e otimizados. Nesse caso

**Fonte:** elaborado pelo autor, (2017).

não é possível justificar a diferença por disponibilidade de equipamentos ou outras questões operacionais, pois o valor otimizado já está com massa menor, o que significa que a capacidade de movimentação de massa é menor que a considerada pelo planejador.

Um dos maiores ganhos da utilização do otimizador, além da minimização da variabilidade de teores em torno da média considerada como meta, é a previsibilidade que o programa pode fornecer. Se o planejador utiliza o programa no início do mês, por exemplo, será possível determinar como estará a qualidade nos períodos seguintes. Isso ajudará na programação do embarque de produtos, alertando para possíveis desvios cuja ocorrência está prevista.

É possível elaborar um mapa esquemático com os blocos destacados por período de lavra. Isso também facilita a preparação dessas áreas para lavra futura. Visualmente essa imagem também facilita o entendimento da equipe de Operação de Mina em relação à operacionalização e sequenciamento do plano de lavra. A figura 37 demonstra como a imagem pode ser utilizada. As cores dos blocos variam de acordo com o período de lavra. A semana 1 possui blocos em vermelho, a semana 2 possui blocos em laranja, a semana 3 possui blocos em rosa e a semana 4 possui blocos em roxo.

<span id="page-51-0"></span>![](_page_51_Figure_3.jpeg)

**Figura 18:** Superfície de CMT, *software* [Datamine, com blocos sequenciados por semana.](file:///D:/desktop/Mestrado/ANIMACAO.avi)

**Fonte:** elaborado pelo autor, (2017).

Através dessa imagem também é possível perceber a coerência em relação a direção de lavra. Há uma sequência na retirada dos blocos e, se comparado ao realizado rotineiramente na mina, está bem próximo ao operacional.

Novos testes foram feitos nos meses de setembro e outubro de 2016 e os resultados foram satisfatórios tanto quanto no primeiro mês de análise.

#### <span id="page-52-0"></span>**5 CONCLUSÕES**

O algoritmo está pronto para utilização na rotina operacional do Planejamento de Lavra, mas ainda com algumas limitações.

Ter uma massa exata para dividir em períodos dificultará o trabalho do algoritmo. Isso ocorrerá pois não haverá espaço para que ele faça combinações que reduzam a variabilidade. Haverá menos possibilidades para que isso ocorra. Através dos testes foi constatado que um intervalo de 10% de variação em massa atende a essa solicitação.

Assim como uma massa exata pode dificultar o trabalho do otimizador, uma massa em excesso também pode impedir que ele encontre resultado. Isso ocorre porque o algoritmo não cria pilhas de estoque. Sendo assim, ele entende que o usuário quer dividir toda a massa de entrada pelos períodos pré-determinados. Mas isso não é possível se a capacidade das usinas ou a capacidade de movimentação de massa for inferior à massa que deverá ser lavrada por período.

É importante que o usuário determine como meta de qualidade valores próximos às médias existentes no modelo de blocos de entrada. Se o orçamento de qualidade de um plano for diferente da qualidade média do modelo de blocos lavrado para o mesmo período ficará inviável encontrar valores próximos a meta, e mais difícil ainda, será reduzir a variabilidade na alimentação. Em algum momento os blocos com qualidade diferente do orçamento serão lavrados e impactarão na qualidade média do conjunto. De acordo com os testes, quando tratamos como meta a média dos teores do modelo de blocos do plano de lavra e não a qualidade orçada do mês, o resultado otimizado fica próximo à meta. Isso demonstra que em alguns casos a equipe de Planejamento de Lavra possui um plano com a qualidade média diferente da qualidade orçada.

Não há diferença nos resultados otimizados quando o processo é realizado mais de uma vez. Além disso, o resultado ótimo possui teores muito próximos à meta. Portanto não houve necessidade de calcular possíveis incertezas ou desvios nos resultados.

Não foi possível comparar o sequenciamento de lavra gerado pelo programa com o sequenciamento gerado pelo planejador, no período utilizado para os testes. Os testes foram feitos para um sequenciamento semanal, ou seja, seria necessário que fosse elaborado um plano de lavra semanal para comparação, porém não há levantamento topográfico nesse período. Novos testes podem ser feitos posteriormente para períodos maiores, onde há levantamento topográfico e desenho de geometria.

O algoritmo não fornece resultados para minas que tenham em sua rota o atendimento de mais de uma usina. Esse é um dos grandes limitadores atuais de utilização do programa.

Outras gerências de planejamento de lavra da Vale começaram a utilizar o algoritmo no decorrer da realização do trabalho. Ele foi utilizado nas minas de outros dois complexos, Paraopeba e Itabiritos, da Diretoria de Ferrosos Sul. Os planejadores confeccionaram um sequenciamento trimestral de lavra através do modelo de blocos de um plano matemático anual. Os resultados foram satisfatórios.

#### <span id="page-53-0"></span>**6 TRABALHOS FUTUROS**

- Adaptação do modelo matemático para cálculos em minas que atendam mais de uma unidade de tratamento de minérios;
- <span id="page-53-1"></span>• Novas análises em períodos onde há levantamento topográfico e, consequentemente desenho de geometria pelo planejador, para confecção de trabalhos comparativos.

## **REFERÊNCIAS**

ARAUJO, J. S.; FUCHIGAMI, H. Y. Modelagem Matemática do Problema de Sequenciamento da Produção com Setup Dependente e Filosofia Just-in-time. **E-xacta**, Belo Horizonte, v. 6, n. 2, p. 165-175, 2013. Disponível em: [https://docplayer.com.br/48932252-](https://docplayer.com.br/48932252-Modelagem-matematica-do-problema-de.html) [Modelagem-matematica-do-problema-de.html](https://docplayer.com.br/48932252-Modelagem-matematica-do-problema-de.html)

BIXBY, R. E. A Brief History of Linear and Mixed-Integer Programming Computation. **Documenta Mathematica,** (extra volume), p. 107-121, 2012. Disponível em: [https://www.math.uni-bielefeld.de/documenta/vol-ismp/25\\_bixby-robert.pdf](https://www.math.uni-bielefeld.de/documenta/vol-ismp/25_bixby-robert.pdf)

CAMPOS, A. C. A.; VALENTE, J.; GIRODO, A. C. **Parametrização Multivariável de Recursos e Reservas**, Minas Gerais, 2009.

CARMO, H. R. Avaliação de Reservas Aplicando Parametrização Multivariável. **In.:** SEMINÁRIO DE PLANEJAMENTO DE FERROSOS, 1., Nova Lima, 2011.

CARMO, F.; CURI, A.; SOUSA, W. Otimização econômica de explotações a céu aberto. **REM: R. Esc. Minas**, Ouro Preto, v. 59, n. 3, p. 317-321, jul./set. 2006

COSTA, F. L. P. C.; MURTA, L. G. P.; RIBEIRO, C. C. Ambiente de Software para Elaboração e Gerenciamento de Modelos Matemáticos para Problemas de Programação Linear e Inteira. **In.:** SIMPÓSIO BRASILEIRO DE PESQUISA OPERACIONAL, 43., São Paulo, 2011.

CRAWFORD, J. T.; DAVEY, R. K. **Case study in open-pit limit analysis. Computer Methods for the 80' in the Mineral Industry**, New York, 1979

EDGAR, T. F.; HIMMELBLAU, D. M.; LASDON, L. S. **Optimization of Chemical Process.** 2. ed. New York, 2001.

FRIEDLANDER, A. **Elementos de Programação Não-Linear.** 1.Ed. São Paulo, 1994.

GAMS. Disponível em: [https://www.gams.com/latest/docs/S\\_GUROBI.html.](https://www.gams.com/latest/docs/S_GUROBI.html) Acesso em: xx dez. 2017.

GHOLAMNEJAD, J.; MOOSAVI, E. A new mathematical programming model for longterm production scheduling considering geological uncertainty. **The journal of the Southern African Institute of Mining and Metallurgy**, fevereiro, 2012.

GUROBI OPTIMIZATION INC.: Gurobi Optimizer Reference Manual. Disponível em: <http://www.gurobi.com/documentation/> (2015)

HAUPT, R.L.; HAUPT, S.E. **Pratical Genetic Algorithm**. New York, 1998.

IN OPTIMA CONSULTORIA. **Desenvolvimento de software para otimização no sequenciamento diário da explotação de blocos de lavra,** Nova Lima, 08 de julho de 2015. JUNIOR, G.; SOUZA, M. Uma nova formulação de programação matemática para o problema de planejamento de lavra. **In.:** SIMPÓSIO DE ENGENHARIA DE PRODUÇÃO, 16., São Paulo, 2009.

JUNIOR, G.; SOUZA, M. Um modelo de programação matemática para o problema de planejamento de lavra considerando o método de lavra seletiva. **In.:** SIMPÓSIO DE ENGENHARIA DE PRODUÇÃO, 17., São Paulo, 2010.

LERCHS, H.; GROSSMANN, I. F. **Optimun Design of Open Pit Mines.** CIM Bulletin, v. 58, 1965.

LINDEROTH, J. **Mixed-Integer (Linear) Programming: Recent Advances, and Future Research Directions.** University of Wisconsin-Madison, EUA, 2015.

LOBATO, F. S. **Otimização multi-objetivo para o projeto de sistemas de engenharia**. 2008. 402 f. Tese (Doutorado em Engenharia Mecânica) - Universidade Federal de Uberlândia, Minas Gerais.

MEINDL, B.; TEMPL, M. **Analysis of commercial and free and open source solvers for linear optimization problems**. Department of Statistics and Probability Theory [http://www.dataanalysis.at](http://www.dataanalysis.at/) - Tu WIEN, 2012.

PIMENTEL, B.; MORAES, E.; BORGES, V. **Otimização do valor econômico e de parâmetros de qualidade no planejamento de reservas de minério de ferro – Escopo, processo e dados disponíveis**, Nova Lima, 18 de dezembro de 2014.

PIMENTEL, B.; MORAES, E.; BORGES, V. **Otimização do valor econômico e de parâmetros de qualidade no planejamento de reservas de minério de ferro – Desenho preliminar de modelos matemáticos e estudos de viabilidade**, Nova Lima, 18 de dezembro de 2014.

PIMENTEL, B.; MORAES, E.; BORGES, V. **Otimização do valor econômico e de parâmetros de qualidade no planejamento de reservas de minério de ferro – Sequenciamento diário de produção para minimização de variabilidade**, Nova Lima, 27 de março de 2015.

RENDU, Jean-Michel. **An Introduction to cut-off grade estimation**. 1. Ed. Colorado EUA, 2009. 105 p.

RODRIGUES, G. P. **Otimização de Rotas Através da Aplicação de Algoritmos Exatos e Heurísticos.** Universidade Presidente Antônio Carlos, Barbacena, 2004.

SARAMAGO, S. P.; JUNIOR, V. S. **Estudo sobre técnicas de otimização aplicadas a um problema de engenharia**, UFU – Universidade Federal de Uberlândia, XII Seminário de Iniciação Científica, 2008.

SARAMAGO, S. P.; JUNIOR, V. S. **Introdução às Técnicas de Otimização em Engenharia**, 1999.

SERRANO, D. S. M. **Modelagem Matemática: Uma Alternativa Pedagógica Para o Ensino de Geometria por Meio da Construção de Maquetes.** Colégio Estadual Santo Inácio de Loyola-EFMN, Paraná, 2011.

SODRÉ, U. **Modelos Matemáticos**. Londrina: Universidade Estadual Londrina, 2007.

WILLIAMS, H. P. **Model Building in Mathematical Programming**. 5. Ed. United Kingdom, 2013.